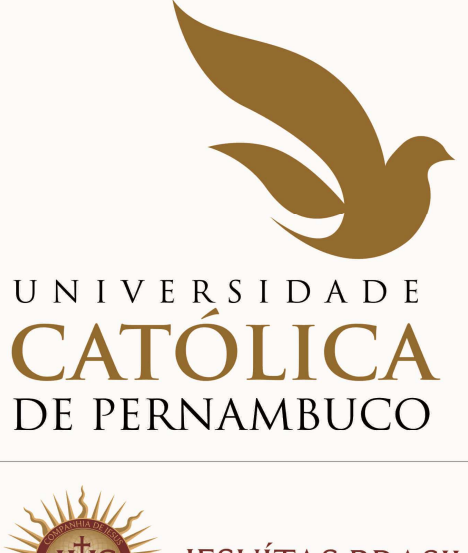

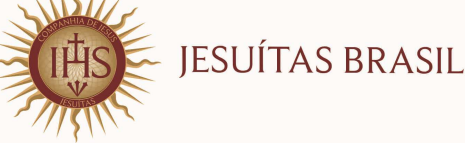

# **MANUAL DO CANDIDATO 2017.1**

**COMISSÃO PARA APLICAÇÃO DO VESTIBULAR - COAVE** 

**Capa** 

## **ADMINISTRAÇÃO SUPERIOR DA UNIVERSIDADE CATÓLICA DE PERNAMBUCO**

## **Pe. Miguel Martins de Oliveira Filho, S. J**. P R E S I D E N T E

**Profº. Dr. Pe. Pedro Rubens Ferreira Oliveira, S. J. REITOR** 

> **Profª. Drª. Aline Maria Grego Lins**  PRÓ-REITORA ACADÊMICA

**Profº. MSc. Luciano José Pinheiro Barros**  PRÓ-REITOR ADMINISTRATIVO

**Profº. Dr. Pe. Lúcio Flávio Ribeiro Cirne, S. J.**  PRÓ-REITOR COMUNITÁRIO

## **COMISSÃO PARA APLICAÇÃO DO VESTIBULAR COAVE**

Prof. Reginaldo Lourenço da Silva (Presidente)

Prof. Dr. Janilto Rodrigues de Andrade

Leonardo Alexandre Vieira Peretti

# **S U M Á R I O**

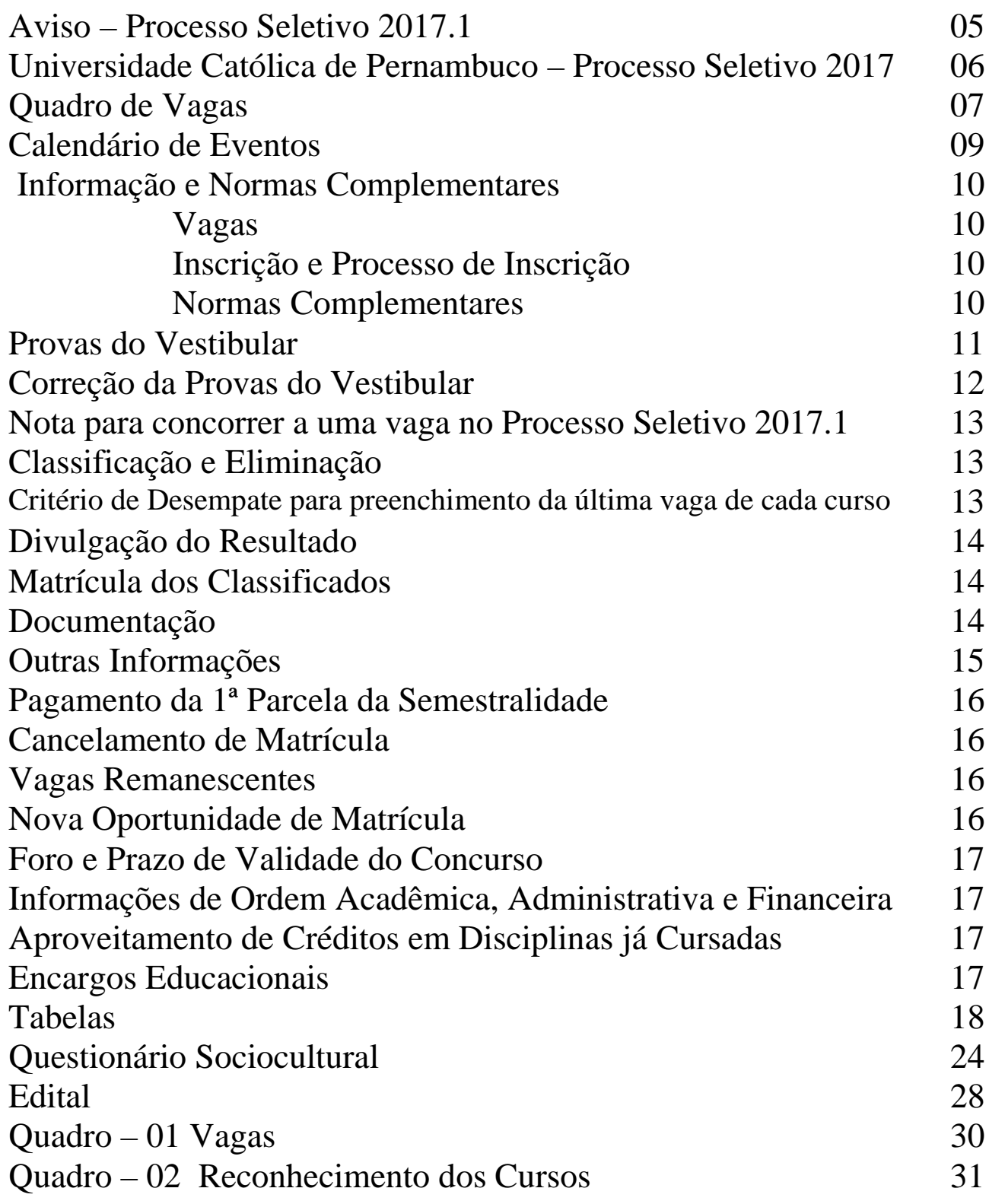

## **M A N U A L D O C A N D I D A T O 2017.1**

## **A V I S O**

Em cumprimento ao que determina o Art. 32, Parágrafos 1º e 2º da Portaria nº. 40/2007, de 12 dezembro de 2007, do Exmº. Sr.Ministro de Estado da Educação, a Universidade Católica de Pernambuco, através de sua Pró-reitoria Acadêmica, comunica ao público, em especial aos interessados em participar do primeiro Processo Seletivo de 2017 que todas as informações exigidas pela sobredita Portaria encontram-se disponíveis em local visível junto às Coordenações dos cursos. A Instituição manterá as informações, também, em página eletrônica própria, www.unicap.br/vestibular, e na biblioteca, para consulta dos interessados. Outrossim, comunica que uma cópia do edital do concurso, publicado no Diário Oficial da União 204, Seção 3, páginas 160/161 de 24/10/2016, e que se encontra na página **28** deste manual do candidato, contempla o exigido no parágrafo 3º, do Art. 32, da Portaria 40/2007.

> Profª. Drª. Aline Maria Grego Lins Pró-reitora Acadêmica

**COMISSÃO PARA APLICAÇÃO DO VESTIBULAR – COAVE**  RUA DO PRÍNCIPE, 526, térreo do bloco E, sala 002, Boa Vista – CEP: 50050-900 Fone: (0\*\*81) 2119.4143 – E-mail: coave@unicap.br HORÁRIO DE ATENDIMENTO: 08h30min às 11h30min – 13h30min às 19h

## **UNIVERSIDADE CATÓLICA DE PERNAMBUCO PROCESSO SELETIVO DE 2017.1**

 O primeiro Processo Seletivo de 2017 destina-se a selecionar candidatos para ingresso no ano letivo de 2017, com **início das aulas em fevereiro e em agosto de 2017.** A Universidade Católica de Pernambuco oferecerá, para o Processo de 2017.1, 3.010 vagas, em 32 cursos de graduação.

A seleção de candidatos, para todos os cursos, será feita através das notas de todas as provas do Vestibular, podendo o candidato, se desejar, usar a nota da redação do ENEM 2015. **Sobre o uso da nota da redação do ENEM 2015, o candidato deverá se expressar no preenchimento, por digitação, da ficha de inscrição, no site da Universidade www.unicap.br/vestibular.** Se o candidato, no preenchimento da ficha de inscrição, no site, não indicar o número de inscrição no ENEM 2015 ou digitar errado, fica entendido que ele vai fazer o vestibular completo da UNICAP (provas objetivas e redação).

Os candidatos ao vestibular farão as provas, em um único dia, das disciplinas: Português, Redação, Língua Estrangeira (Inglês, Francês ou Espanhol), História, Geografia, Matemática, Física, Química e Biologia; cada disciplina terá cinco questões com cinco proposições múltiplas cada uma.

Os candidatos aos cursos dos grupos 1 e 2 farão as provas do vestibular, inclusive a redação, no dia 17 de dezembro de 2016, no horário 08h às 13h30min, horário de Recife. Os que optarem pelo uso da nota da redação do ENEM 2015 farão somente as provas objetivas, das 08h às 11h30min, horário de Recife.

Os candidatos aos cursos do grupo 3, área de saúde, farão as provas, inclusive a redação, no dia 18 de dezembro de 2016, das 08h às 13h30min, horário de Recife. Os candidatos que optarem por usar a nota da redação do ENEM 2015 farão somente as provas objetivas, das 08h às 11h30min, horário de Recife.

Para todos os candidatos, o local das provas estará indicado no cartão de identificação, disponível no site www.unicap.br/vestibular, no período indicado no calendário de eventos.

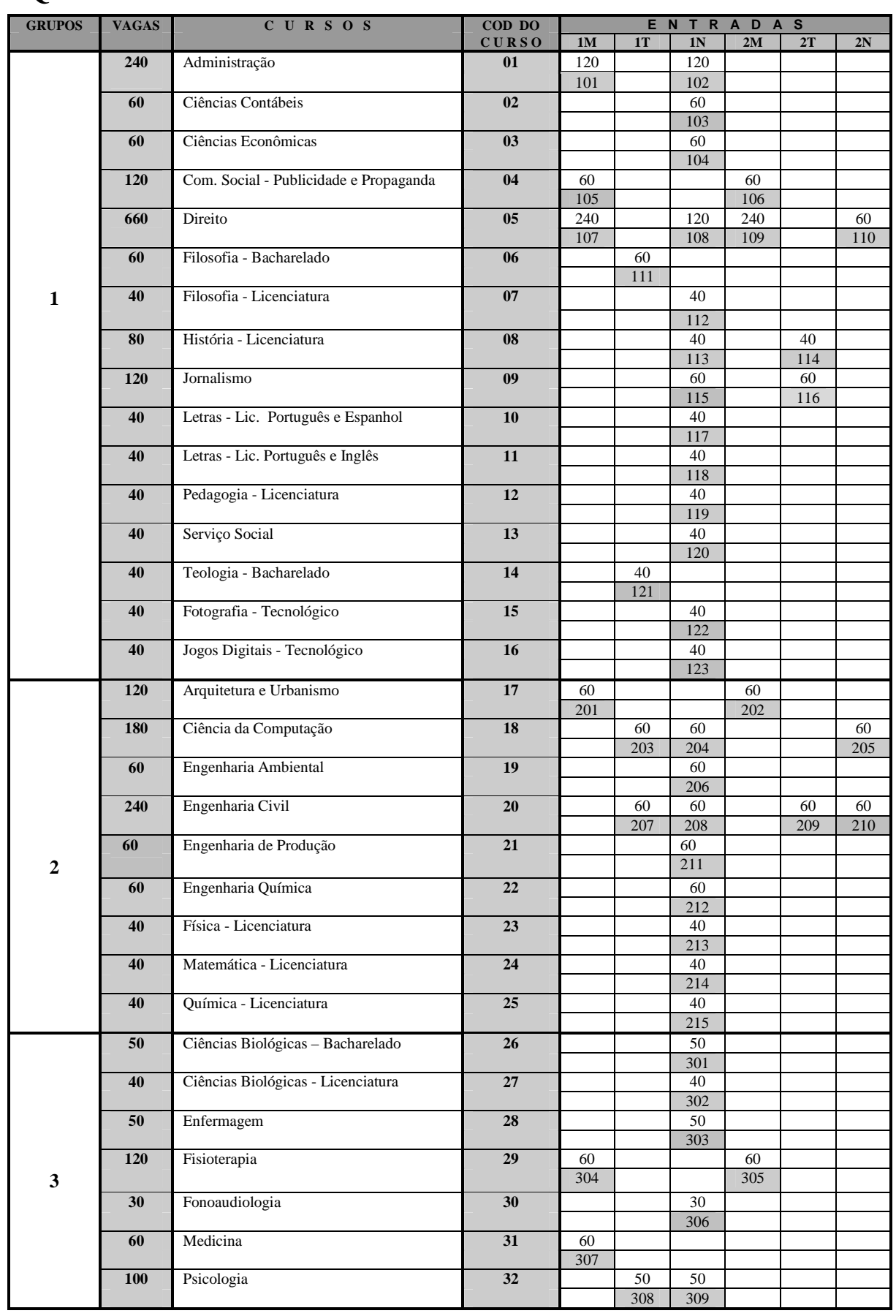

### **QUADRO DE VAGAS PARA O PROCESSO SELETIVO 2017.1**

#### **OBSERVAÇÕES:**

- **(01) Cursos diurnos poderão ter disciplinas oferecidas, também, no turno da noite.**
- **(02) Os cursos noturnos poderão ter aulas aos sábados, preferencialmente ministradas pela manhã.**
- **(03) O horário do curso de Medicina é integral (manhã e tarde).**
- **(04) O curso de enfermagem do turno da noite poderá ter atividades, também, no turno da tarde.**
- **(05) No total de vagas oferecidas para os cursos com ingresso em 2017, estão incluídas aquelas destinadas ao PROUNI e ao FIES, com preferência destas sobre as demais.**

#### **ITEM 06 da primeira parte do Edital**

 "Fica facultado à Universidade o direito de somente confirmar a matrícula do candidato na preferência do curso em que for classificado se nessa, efetivamente, tiverem sido preenchidas, no mínimo, quarenta por cento, das correspondentes vagas ofertadas. Em não sendo atingido dito percentual, caberá ao candidato, alternativamente: a - ser matriculado em outro curso, do mesmo grupo, à sua escolha, se ainda houver vaga; b receber, em devolução, o valor pago pela inscrição no Processo Seletivo de 2017.1"

### **CALENDÁRIO DE EVENTOS - PROCESSO SELETIVO DE 2017.1**

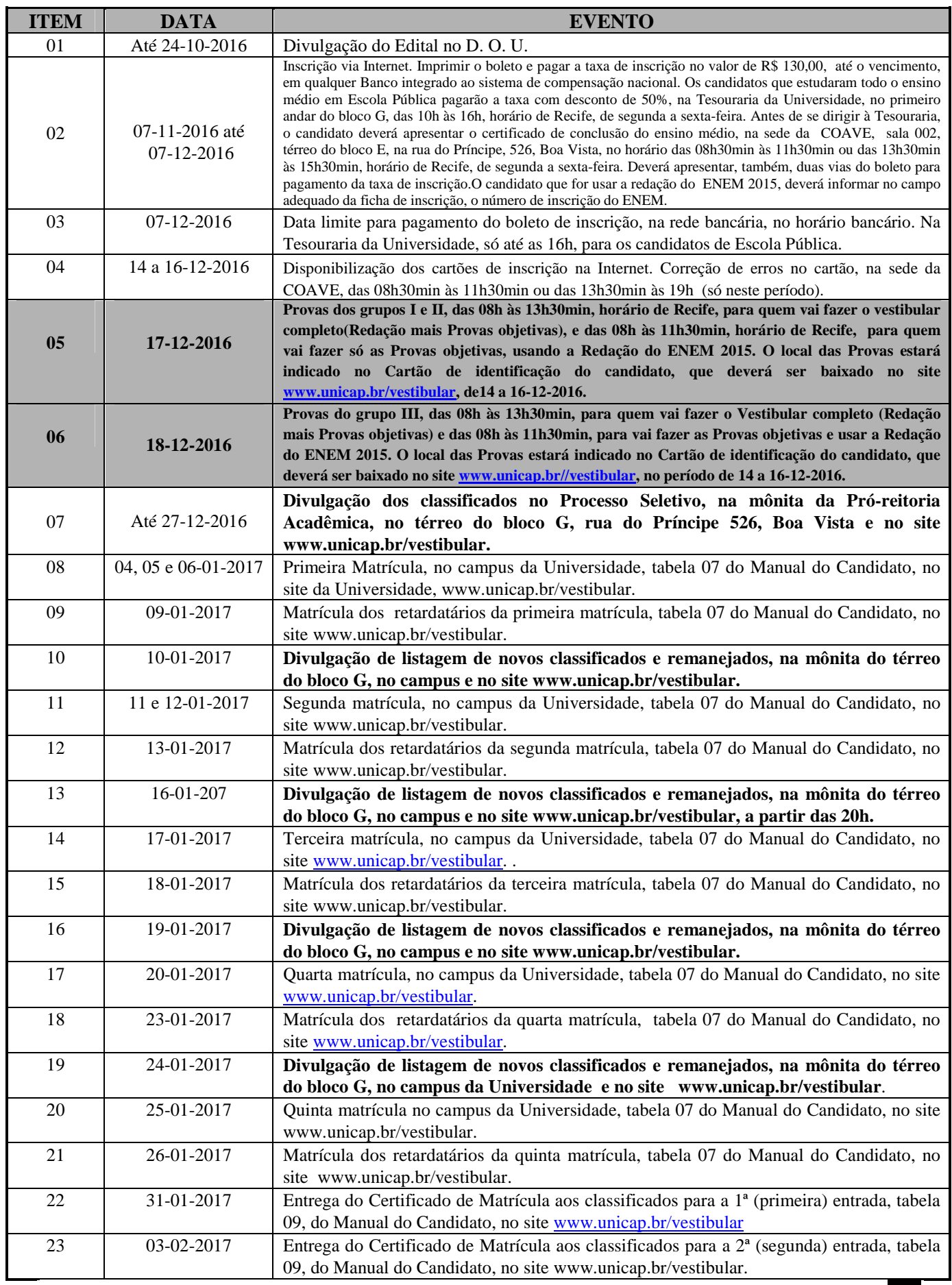

Candidatos com necessidades especiais – ver item 1.1.2, d, página 10 do Manual do Candidato. **09**

## **1 – INFORMAÇÕES E NORMAS COMPLEMENTARES**

A comissão para Aplicação do Vestibular da Universidade Católica de Pernambuco divulga, através deste Manual do Candidato, parte integrante do Edital, as normas e informações complementares, necessárias aos candidatos ao Processo Seletivo de 2017.1, cujas inscrições foram abertas através de Edital, publicado no Diário Oficial da União - DOU 204, no dia 24-10-2016, seção 3, páginas 160/161, cuja cópia se encontra na página 28 deste manual. **Leia com muita atenção todas as informações deste manual.** 

#### **CURSOS**

Os cursos serão distribuídos em 03 (três) grupos, 1, 2 e 3, conforme indicado no Quadro de Vagas, na página 07 deste Manual. As disciplinas para cada grupo estão na Tabela 10, na página 23**.**

#### **VAGAS**

O quadro da página 07 mostra o número de vagas oferecidas por turno, para cada um dos 32 cursos de graduação, oferecidos para o ano letivo de 2017, com o total de 3010 vagas.

Os números das quadrículas correspondem às vagas. Abaixo de cada um deles, se encontra o CÓDIGO DE PREFERÊNCIA dessas vagas, escrito em quadrículas sombreadas; são esses números que serão indicados no preenchimento da ficha de inscrição, no site da Universidade.

#### **1.1 – INSCRIÇÃO**

#### **1.1.1 – Processo de Inscrição**

- a As inscrições serão feitas no período de 07-11-2016 a 07-12-2016, só pela INTERNET, no site www.unicap.br/vestibular, onde estarão as informações necessárias e a ficha de inscrição a ser preenchida, por digitação. É obrigatório, para o candidato que vai usar a nota da Redação do ENEM 2015, digitar, no campo apropriado o seu número de inscrição.
- b **O candidato que vai se inscrever no Processo Seletivo de 2017.1 por experiência deverá, no ato da inscrição no site, indicar essa condição, ficando já informado que, mesmo se classificado, não terá direito matrícula, se não apresentar a documentação necessária.**
- c Após preencher a ficha de inscrição, imprimir o boleto para pagamento, que deverá ser efetuado até a data do vencimento, em qualquer agência bancária integrante do sistema de compensação nacional. O valor a ser pago, impresso no boleto, corresponde à taxa de inscrição. Atentar para a data limite para pagamento do boleto, que é no dia 07-12-2016, no horário bancário.
- d O candidato que, comprovadamente, estudou e concluiu todo o ensino médio em Escola Pública terá o desconto de 50% sobre o valor da taxa de inscrição. O pagamento deverá ser feito na Tesouraria da Universidade, no primeiro andar do bloco G, na rua do Príncipe, 526, Boa Vista, Recife, no horário das 10h às 16h, horário de Recife, de segunda-feira a sexta-feira. O candidato deverá comparecer, antes, à sede da COAVE, no térreo do bloco E, sala 002, no horário das 08h30min às 11h30min ou das 13h30min às 15h30min, horário do Recife, de segunda-feira a sexta-feira, para fazer a comprovação com histórico escolar, emitido pela Escola onde estudou, devendo apresentar, também, 02 vias do boleto de pagamento.
- e O Cartão de Identificação do candidato será disponibilizado no site www.unicap.br/vestibular, de 14-12 a 16-12-2016.
- f No caso de o candidato não encontrar o seu cartão, procurar imediatamente a sede da COAVE, térreo do Bloco E, no Campus, na rua do Príncipe, 526, Boa Vista, no horário das 08h30min às 11h30min ou das 13h30min às 19h, hora de Recife, no período de 14-12 a 16-12-2016.
- g Se o candidato verificar que seu cartão de inscrição não está de acordo com os dados constantes na sua ficha de inscrição, dirigir-se à sede da COAVE, no horário das 08h30min às 11h30min e das 13h30min às 19h, no período de 14-12 a 16-12-2016, para que sejam feitas as devidas correções. A COAVE não se responsabilizará por erros não reclamados. Nesse caso, a responsabilidade total será do candidato, exclusivamente.

#### **1.1.2 – Normas complementares**

a - O candidato se inscreverá no Concurso, indicando, na sua ficha de inscrição, apenas, um curso a que pretende concorrer.

- b O candidato poderá concorrer às vagas oferecidas para o curso escolhido, para ingresso nos turnos disponíveis, desde que expresse esse desejo no preenchimento da ficha de inscrição.
- c Não será devolvida a taxa de inscrição ou parte dela.
- d O candidato com necessidades especiais que desejar atendimento especial para realização das suas provas deverá solicitá-lo mediante requerimento protocolado na sede da COAVE, até o dia 07-12-2016, anexando laudo médico, com até 90 dias de emitido, especificando a situação do candidato, que justifique a solicitação do tipo de atendimento que deseja. O candidato que não fizer a solicitação, até a data mencionada, ficará impossibilitado de realizar as provas nas condições especiais que desejaria.

. **10** 

#### 1.2 – PROVAS DO VESTIBULAR

- a. Às questões objetivas caberá recurso, que deverá ser solicitado até 48h após a divulgação do gabarito, por meio de documento escrito, entregue na sede da COAVE, no horário das 08h às 11h30min. ou das 13h30min às 16h30min.
- b. Não será concedida revisão de prova, total ou parcial, inclusive da redação.
- c. Os candidatos inscritos para o Concurso Vestibular deverão submeter-se às provas de acordo com o seguinte calendário:

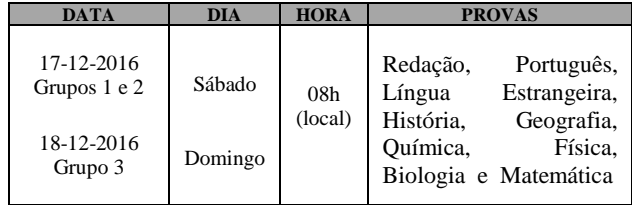

- d. As questões das provas do Concurso versarão sobre matérias constantes do PROGRAMAS DO VESTIBULAR, que se encontra no site www.unicap.br/vestibular.
- e. O local de realização das provas estará indicado no Cartão de Identificação de cada candidato.Apresente-se com ANTECEDÊNCIA DE 1(UMA) HORA, a fim de verificar prédio, sala e setor que lhe correspondem. OS CANDIDATOS ATRASADOS NÃO SERÃO ADMITIDOS ÀS PROVAS.
- f. TAMBÉM NÃO SERÃO ADMITIDOS os candidatos que não apresentarem um documento de identificação que contenha sua foto e o Cartão de Inscrição.
- g. Leve caneta esferográfica, escrita grossa, azul ou preta, transparente.
- h. Localize sua sala ou setor e aguarde a chamada para a prova.
- i.O tempo de prova foi dosado, de modo a permitir fazê-la com tranquilidade, mas sem dispersão. Por outro lado, os fiscais terão ordem de recolher ou anular a prova do candidato que esteja comunicando-se ou tentando usar qualquer meio fraudulento.
- j. Portanto:
- dê atenção exclusiva a sua prova;
- não se comunique com outros;
- não traga consigo nem tente consultar material de informação não autorizado;
- é proibido o uso de telefone celular e/ou qualquer aparelho de comunicação.

 Candidato flagrado portando ou usando qualquer aparelho de comunicação será eliminado do concurso, como também, o candidato que levar consigo a folha de resposta, o caderno de provas ou o caderno de redação

 OBSERVAÇÃO: O candidato só poderá sair da sala a partir das 11h, após assinar a ata de presença, entregar as provas, redação e a folha de respostas, ao fiscal de sala.

- k. A prova de redação constará de:
	- redação sobre um tema proposto, com nota de zero a cem;
	- a duração máxima da prova de redação será de duas horas;
	- encerrado esse tempo (duas horas), os fiscais recolherão os cadernos de redação;
- o desenvolvimento do tema deverá ser feito com o mínimo de 20 (vinte) linhas.
- l. **Será atribuída a nota ZERO na redação, entre outros motivos, por fuga ao tema.**
- m . Todas as provas constarão de cinco questões de proposições múltiplas, com 5 proposições, cada uma.

 A nota de cada prova varia de zero a cem.

- n. As questões constarão de cinco proposições, que podem estar todas certas, todas erradas e ainda umas certas e outras erradas. A(s) marcação(ões) correspondente(s) à(s) proposição(ões) correta(s) será(ão) feita(s) na coluna I; a(s) marcação(ões) correspondente(s) à(s) proposição(ões) errada(s) será(ão) feitas(s) na coluna II.
- o. Tratando-se de questão numérica (problema), você deverá resolvê-la e marcar o algarismo das dezenas do resultado na coluna I e o algarismo das unidades do resultado na coluna II, da folha de respostas. Por exemplo: resolvida a questão, se a resposta for 13, assinale 1 (um) na coluna I e 3 na coluna II.

Suponha, porém, que sua resposta seja 3.

 Neste caso, assinale 0 (zero) na coluna I e 3, na coluna II.

- p. Para as provas objetivas, cada candidato receberá uma folha de respostas, onde deverão ser marcadas as respostas, usando caneta esferográfica, azul ou preta.
- Verifique se a folha de respostas recebida é a sua. Qualquer irregularidade ou dúvida deverá ser apresentada a um fiscal da sala, no início da prova.
- Na folha de respostas, as colunas são numeradas em correspondência com as questões da prova.
- A marcação da folha de respostas será feita por preenchimento do circulo pintando-o totalmente com caneta esferográfica (azul ou preta).
- Não use LÁPIS GRAFITE para pintar, na folha de respostas, o circulo que corresponde a sua resposta.
- Pense bastante antes de marcar (pintar) o círculo na folha de respostas, porque, depois de fazê-lo, você não poderá mais apagar, o que resultará em seu prejuízo, quando da leitura ótica da folha.
- Ao transferir as respostas do caderno de prova(s) para a folha de respostas, confira, cada vez, o número da coluna com o da questão.
- Terminado o tempo de duração das provas, os fiscais da sala recolherão o caderno de provas e a folha de respostas.

### - **EM HIPÓTESE ALGUMA, MARQUE O CÍRCULO DE FALTA, POIS, SE ASSIM O FIZER, ESTARÁ ASSINALANDO PARA SI UMA FALTA, O QUE O ELIMINARÁ DO CONCURSO.**

## **1.3 - CORREÇÃO DAS PROVAS DO VESTIBULAR.**

Cada prova, em número de 08 (oito), excluindo a redação, no vestibular do Processo Seletivo de 2017.1, contém 05 questões de proposições múltiplas, com 05 (cinco) proposições cada uma.

Será atribuída uma nota de zero a cem para cada prova.

Se, na prova de uma disciplina qualquer, um candidato acertou 13 (treze) proposições do total de 25 (vinte e cinco), isso corresponde a ele ter acertado  $13/25$  x  $100 = 13$  x  $4 = 52\%$  da prova.

Como será atribuída à prova uma nota de zero a cem, na prova do exemplo, a nota seria 52,00**. (Cada proposição certa, vale quatro pontos)**

Assim, será considerado o número que expressa o percentual de acertos na prova como a nota a ser atribuída à prova.

**OBSERVAÇÃO: SÓ SERÃO CORRIGIDAS AS QUESTÕES QUE ESTIVEREM MARCADAS NA FOLHA DE RESPOSTAS. AS QUESTÕES QUE NÃO FOREM TRNSCRITAS DO CADERNO DE PROVAS PARA A FOLHA DE RESPOSTAS NÃO SERÃO CONSIDERADAS PARA CORREÇÃO DA PROVA.** 

#### **1.3 - NOTA PARA CONCORRER A UMA VAGA NO PROCESSO SELETIVO 2017.1**

### Através do Vestibular

A nota para classificação de um candidato que fizer o Vestibular de 2017.1, completo (provas objetivas e redação) ou provas objetivas do Vestibular com a redação do ENEM 2015, será igual à média aritmética das notas das 09 provas (08 objetivas e a redação), com aproximação de quatro casas decimais. Na aproximação, se a quinta casa decimal for menor que 5 (cinco) desprezam-se todas a partir da quinta. Se a quinta casa decimal for igual ou maior que 5 (cinco) acrescenta-se uma unidade à quarta casa decimal e desprezam-se todas as demais a partir da quinta.

Assim, se a média das 09 notas for, por exemplo, 65,3456467, a nota para classificação será 65,3456; se a média for 65,3487649, a nota para classificação no Vestibular de 2017.1 será 65,3488.

#### **1.4 – CLASSIFICAÇÃO**

- a. As vagas oferecidas para cada curso no Processo Seletivo de 2017.1 serão preenchidas em função da média aritmética obtida como no item 1.3.
- b. A classificação será feita em ordem decrescente das médias, até o preenchimento das vagas oferecidas em cada preferência de curso.

#### **1.4.1 - ELIMINAÇÃO**

O candidato será eliminado do Concurso, se, entre outras, incorrer em qualquer das situações:

- a. deixar de comparecer às provas, qualquer que seja o motivo;
- b. obter resultado nulo na prova de qualquer disciplina do vestibular;
- c. obter nota menor que 20 (vinte), convertida para a escala de zero a cem, na prova de redação;
- d. tentar usar de meios fraudulentos, portar ou usar telefone celular ou qualquer equipamento eletrônico de comunicação;
- e. levar consigo a folha de redação, o caderno de provas ou a folha de respostas.

#### **1.4.2 - CRITÉRIO DE DESEMPATE PARA PREENCHIMENTO DA ÚLTIMA VAGA DE CADA PREFERÊNCIA DE CURSO**

No caso de empate nas médias finais de classificação para preenchimento da última vaga na preferência de um curso, o desempate se determinará mediante aplicação dos seguintes critérios, nesta ordem:

- 1) pela nota da redação para todos os cursos;
- 2) pela nota de Português, para todos os cursos;

 Persistindo ainda os empates, o critério será aplicado levando em conta o Grupo do curso dos candidatos empatados, da seguinte forma:

- 1) para candidatos do Grupo 1, pela média das notas das disciplinas Matemática, Historia e Geografia;
- 2) para candidatos do Grupo 2, pela média das disciplinas Matemática, Física e Química;
- 3) para candidatos do Grupo 3, pela média das disciplinas Biologia, Química e Física.

#### **1.5 - DIVULGAÇÃO DOS RESULTADOS**

- **a**. A COAVE usará como os únicos meios oficiais de divulgação dos resultados do seu Processo Seletivo de 2017.1 a mônita da Pró-reitoria Acadêmica, no térreo do bloco G, e o site da Universidade.
- **b.** À Universidade Católica de Pernambuco não poderá ser imputada qualquer responsabilidade por erro de informação advindo da divulgação dos resultados do Processo Seletivo de 2017.1, inclusive nome, curso, turno e média de classificação do vestibulando, feita por terceiros através da imprensa escrita, falada ou televisiva ou outros meios.

#### **1.6 - MATRÍCULA DOS CLASSIFICADOS**

#### **1.6.1 - MATRÍCULA**

- **a**. **A matrícula na Universidade Católica de Pernambuco é inadiável para todos os candidatos classificados que comprovem haver concluído o ensino médio ou equivalente.**
- **b**. Somente adquirirá a condição de aluno regular da Universidade o candidato classificado que cumprir, integralmente, o processo de matrícula.
- **c**. Na impossibilidade de comparecimento do candidato, essa matrícula poderá ser feita por seu bastante procurador, desde que (observando-se os termos estabelecidos e o cronograma da tabela 07, deste manual) apresente procuração contendo poderes específicos para prática do ato. Se o candidato for menor pú bere (idade compreendida entre 16 e 18 anos incompletos), a procuração deve ter a assistência do pai ou da mãe ou do responsável legal. A procuração deverá ser acompanhada, também, do documento de identidade do procurador.
- **d**. No ato da matrícula, o candidato tomará ciência que as normas administrativas, financeiras e acadêmicas, de natureza complementar, disciplinadoras da prestação de serviço educacional, pela Universidade Católica de Pernambuco – CATÓLICA –, estão protocoladas e registradas em microfilme sob número de ordem 837043, em 29-12-2011, no 1º Cartório de Registro de Títulos e Documentos desta capital, para mero conhecimento e outras anotações de importante relevância para o aluno.
- **e**. Perderá o direito à matrícula, com base na sua classificação, inclusive, decorrente de remanejamento, o candidato classificado que, sem prejuízo de qualquer outro motivo aqui não especificado:

 **e.1** não efetuar sua matrícula nos dias, horário e local previstos, na tabela 07, deste manual; **e.2** deixar de fazer a entrega, por ocasião da matrícula, de qualquer dos documentos exigidos e,

**e.3** deixar de efetuar o pagamento da primeira parcela da semestralidade.

#### **1.6.2 - DA DOCUMENTAÇÃO**

O candidato classificado deverá efetuar a sua matrícula promovendo, no ato, a entrega dos seguintes documentos:

- **a. cópia do Histórico Escolar (Ensino Médio), acompanhado do Certificado de Conclusão . do Ensino Médio ou de Curso Equivalente;**
- **b. cópia da cédula de identidade;**
- **c. cópia do CPF (do próprio candidato);**
- **d. cópia da certidão de nascimento ou casamento;**
- **e. cópia do comprovante de estar em dia com o Serviço Militar (se do sexo masculino e maior de 18 anos) vide tabela 08, do manual;**
- **f. cópia do título de eleitor e, se maior de 18 anos, do comprovante do exercício eleitoral (2 turnos) ou certidão de quitação eleitoral, com os dados do título de eleitor. Aceitar-se-á, também, a apresentação do protocolo do cartório eleitoral, como prova de que o vestibulando deu início ao processamento para obtenção do título eleitoral (INCISO VI, - Parágrafo 1º, - Art. 7º, - Lei 4737, de 15-07-1965);**
- **g. uma fotografia 3 x 4, de frente, de boa qualidade;**
- **h. requerimento de matrícula, a ser assinado pelo candidato, e, se esse for menor púbere (idade compreendida entre 16 e 18 anos incompletos), também pelo pai, mãe ou responsável legal. Tal requerimento deverá ser emitido através da internet, www.unicap.br/vestibular, juntamente com a ficha de compensação para pagamento da primeira parcela da semestralidade. Excepcionalmente, o requerimento poderá ser expedido no local da matrícula. Constarão, nesse requerimento, os dados pessoais e o endereço, que deverão ser conferidos cuidadosamente. Caso haja divergências, corrigi-las, conforme orientação contida no próprio requerimento. É indispensável manter o endereço residencial e o eletrônico sempre atualizados, uma vez que a administração utiliza os serviços de correios, telefone e e-mail para contato com seus alunos;**
- **i. ficha de compensação devidamente quitada, correspondente ao pagamento da 1ª parcela da semestralidade (emitida através do site www.unicap.br).**

#### **1.6.3 - OUTRAS INFORMAÇÕES**

**O CANDIDATO NÃO CLASSIFICADO EM SUA 1ª PREFERÊNCIA DEVERÁ ACOMPANHAR OS REMANEJAMENTOS JÁ PROGRAMADOS NO CALENDÁRIO DE EVENTOS E PUBLICADOS NO EDITAL DE MATRÍCULA.** 

- **1. Aconselha-se aos candidatos que procurem obter ou regularizar os seus documentos com antecedência, porque, em nenhuma hipótese, será aceita matrícula condicional; o candidato que, no prazo fixado, não apresentar a documentação exigida não fará a matrícula, deixando de ter eficácia a classificação no Processo Seletivo de 2017.1.**
- 2. AS CÓPIAS (BEM LEGÍVEIS) DEVERÃO SER AUTENTICADAS PELO PRÓPRIO CANDIDATO, CONFIRMANDO A VERACIDADE DOS RESPECTIVOS DADOS. OS ORIGINAIS DOS DOCUMENTOS, ISENTOS DE RASURAS, DEVERÃO ESTAR COM O CANDIDATO PARA ESCLARECER EVENTUAIS DÚVIDAS.

 **A VERACIDADE DOS DOCUMENTOS EXIGIDOS É DE INTEIRA RESPONSABILIDADE DO CANDIDATO, CABENDO À UNIVERSIDADE, POSTERIORMENTE, PROMOVER DILIGÊNCIAS PARA VERIFICAR A IDONEIDADE DOS DOCUMENTOS. NA HIPÓTESE DE SER CONFIRMADA ILICITUDE NA DOCUMENTAÇÃO, INCLUSIVE NA ATINENTE À CONCLUSÃO DO ENSINO MÉDIO, A MATRÍCULA SERÁ CANCELADA, RESPONDENDO O ALUNO, NA FORMA DA LEI E DO REGIMENTO GERAL, PELO(S) ATO(S) ILÍCITO(S) PRATICADO(S).** 

- 3. Os candidatos estrangeiros somente farão a matrícula mediante a apresentação da carteira de identidade permanente ou temporária, expedida pelo Departamento de Polícia Federal.
- 4. Com relação ao certificado de conclusão do Ensino Médio ou de curso equivalente, **os candidatos provenientes de cursos de nível médio realizados no exterior:** 
	- a quando cursados integralmente, entregarão os documentos de conclusão de estudos (equivalentes ao ensino médio), devidamente autenticados pelas autoridades diplomáticas (EMBAIXADA/CONSULADO BRASILEIRO SEDIADO NO PAÍS RESPONSÁVEL PELA EXPEDIÇÃO DOS DOCUMENTOS), com tradução oficial e acompanhada do visto de regularidade emitido pela Secretaria de Educação do Estado (Art. 1º Res. CEE/PE nº 02, de 18.11.2002);
	- b estudos não cursados integralmente no exterior serão convalidados pela escola a que esteve, anteriormente, vinculado no Brasil, com registro no próprio Histórico Escolar e citação da Lei de Diretrizes e Bases – LDB – nº 9.394/1996 – Art. 23 – parágrafo 1º combinado com o Art. 2º, da Resolução CEE/PE nº 02, de 18-11-2002, do Conselho Estadual de Educação de Pernambuco, a qual assim dispõe: "O aluno com estudos inconclusos da Educação Básica, em nível médio, em escola estrangeira, matricular-se-á em série ou etapa que corresponda ao seu nível de escolarização,de acordo com as diretrizes curriculares nacionais e com o projeto pedagógico da escola brasileira de destino, segundo avaliação desta";
	- c NA CONCLUSÃO DO ENSINO MÉDIO, DEVERÁ SER OBSERVADO O SISTEMA DE ENSINO DE CADA ESCOLA, DE ACORDO COM A LEI DE DIRETRIZES E BASES DA EDUCAÇÃO – Nº 9.394/1996.
- 5 Os portadores de curso superior, com diploma devidamente registrado, entregarão, além de uma cópia frente e verso do diploma de curso superior, uma cópia do documento referente ao Ensino Médio ou equivalente, para atender exigências do ENADE (Exame Nacional de Desempenho dos Estudantes).
- 6 Os portadores de Certificado de Alistamento Militar devem observar o prazo de validade ou da prorrogação do Certificado (vide tabela 08, deste manual).
- 7 Os portadores de Certificado de Reservistas de 1ª e 2ª categorias deverão observar as anotações periódicas referentes às datas das apresentações anuais obrigatórias, nos 5 anos imediatos ao retorno à vida civil (vide tabela 08, deste manual).

#### **1.6.4 - DO PAGAMENTO DA 1ª PARCELA DA SEMESTRALIDADE.**

- 1. O pagamento da 1ª parcela deverá ser feito em qualquer agência bancária até o dia/horário estabelecido para sua matrícula (tab. 07 deste manual).
- 2. Não poderá ser efetuado o pagamento em banco de cobrança, caixas eletrônicos, casas lotéricas e estabelecimentos similares; somente serão aceitos pagamentos feitos diretamente a bancos integrantes do sistema de compensação bancária.
- 3. Tendo em vista o prazo operacional para comprovação bancária, **o pagamento via internet**  deverá ser efetuado até 02 (dois) dias úteis antes da data da matrícula.
- 4. Se o pagamento for efetuado com cheque, a quitação da 1ª parcela ficará condicionada ao acolhimento do correspondente saque pelo Banco Sacado. Ocorrendo devolução do cheque pelo sistema de compensação, serão adotadas as medidas legais cabíveis, podendo, inclusive, ser cancelada a matrícula efetuada.
- 5. O pagamento não gera direito adquirido, na hipótese de o candidato deixar de cumprir qualquer exigência da matrícula.

#### **1.6.5 - DO CANCELAMENTO DA MATRÍCULA**

 **1**. Aos estudantes que pedirem expressamente cancelamento da matrícula ser-lhe-á feita a devolução da documentação referente à Conclusão do Ensino Médio ou equivalente, quando se tratar de original (Oficial). Além disso, o estudante receberá 80% (oitenta por cento) como devolução do valor pago por ocasião da matrícula (primeira parcela de semestralidade), se o cancelamento ocorrer **até às 15h do dia 31/01/2017 - 1ª entrada e até às 15h do dia 31/07/2017 - 2ª entrada** Após esse prazo, **o estudante que solicitar o cancelamento do curso deverá quitar a parcela com data de vencimento no mês em que protocolar o respectivo requerimento.** Se, porém, ausentar-se sem essa formalidade, ficará devedor das parcelas alusivas a todo o período letivo.

#### **1.7 - VAGAS REMANESCENTES**

#### **1.7.1 - REOPÇÃO**

 Concluído o processo de matrícula acadêmica e observada a existência de vagas em alguns cursos, a Universidade, a seu critério, poderá abrir inscrição para reopção de curso, para candidatos não classificados e não eliminados nos cursos que escolheram inicialmente. Tais candidatos poderão fazer reopção por outro curso do mesmo Grupo do curso inicial, para concorrer a uma das vagas oferecidas. (OBSERVADOS OS PRAZOS DO CALENDÁRIO DE EVENTOS - página 09). Se a Universidade decidir oferecer a reopção de curso, o calendário e os cursos com respectivas vagas serão disponibilizados no site www.unicap.br/vestibular.

#### **1.7.2 - NOVA OPORTUNIDADE DE MATRÍCULA**

 Encerrado o processo de matrícula e confirmada, ainda, a existência de vagas, essas poderão ser preenchidas por candidatos que, anteriormente, não tenham concretizado a matrícula nos prazos estabelecidos, mediante solicitação, devidamente justificada, a ser apresentada à Universidade (Setor de Admissão, bloco R, térreo), até às 15h do dia 27/01/2017.

#### **1.7.3 – CONVOCAÇÃO APÓS O ÚLTIMO REMANEJAMENTO**

Ficará a critério da Universidade convocar candidatos para matrícula em cursos com vagas não preenchidas até o término do último remanejamento constante do Calendário de Eventos. Dita convocação será feita a partir da relação dos classificáveis e ainda não matriculados, para cada curso com vagas disponíveis, respeitadas as médias e as preferências, com prevalência das médias, o que será feito em ordem decrescente das médias até o preenchimento das vagas existentes em cada preferência de curso. Essa convocação não resultará de remanejamento e, portanto, não alcançará os candidatos classificados e já matriculados até o último remanejamento acima referido, inclusive.

A convocação poderá ser feita por telefone e/ou por e-mail, informados pelo candidato no ato da inscrição.

#### **1.8 - FORO**

 Qualquer discussão judicial sobre atos atinentes ao Processo Seletivo de 2017.1 e/ou à matrícula deve ser, ex/lege, resolvida no foro competente, o da JUSTIÇA FEDERAL – SEÇÃO JUDICIÁRIA DE PERNAMBUCO.

#### **1.9 - PRAZO DE VALIDADE DO PRIMEIRO PROCESSO SELETIVO DE 2017**

Expirar-se-á em 31 de maio de 2017 o prazo de validade do Processo Seletivo de 2017.1.

### **2 - INFORMAÇÕES DE ORDEM ACADÊMICA, ADMINISTRATIVA E FINANCEIRA.**

A Universidade Católica de Pernambuco – CATÓLICA – é uma Instituição de Ensino Superior particular, sem fins lucrativos, mantida pelos padres da Companhia de Jesus (os Jesuítas).

 A CATÓLICA se mantém, essencialmente, com os recursos provenientes dos pagamentos das semestralidades dos seus alunos.

 A Universidade mantém um programa próprio de bolsas de estudos, o qual beneficia estudantes em eventual dificuldade financeira.

 Informações referentes ao Trancamento de Matrícula, Mudança de Curso e de Turno, acessar o nosso Site – www.unicap.br-Guia do Estudante.

#### **NÃO SERÁ PERMITIDO TRANCAMENTO DE MATRÍCULA NO 1º ANO DO CURSO.**

#### **2.1 - APROVEITAMENTO DE CRÉDITOS EM DISCIPLINAS JÁ CURSADAS**

 Para aproveitar créditos em disciplinas cursadas em outra Instituição de Ensino Superior, em curso autorizado ou reconhecido e que julgar comuns ao seu novo curso, procurar o Setor de Admissão, térreo, bloco R, para a devida orientação quanto à documentação necessária. Tomar ciência das Portarias nº 033/2009 e nº 120/2011, da Presidência desta Universidade, divulgadas nos quadros de avisos e site da Universidade. Da Portaria nº 033/2009, observar, sobretudo, os itens abaixo:

- "1.c) as atividades, objeto de dispensa, poderão ser concedidas, sem limitação de percentual, para todos os alunos, independente de categoria de admissão, desde que as disciplinas/atividades acadêmicas tenham sido cumpridas até o período imediatamente anterior ao de sua admissão;
- 1.d) as atividades, objeto de dispensa, cujas situações não contemplam a alínea "c", estão limitadas a, no máximo, 20% ( vinte por cento) do total da carga horária referente aos créditos acadêmicos de cada curso, excluída, assim, a carga horária destinada às Atividades Complementares (AtC's)".

**PRAZO PARA REQUERER DISPENSA DE DISICIPLINAS**: até 27/01/2017 (1ª entrada) e até 28/07/2017 (2ª entrada).

 Informações no próprio local de matrícula ou no Setor de Admissão – DGE, térreo do bloco R, de segunda a sexta feira, das 09h às 11h e das 14h às 16h.

#### **2.2 - ENCARGOS EDUCACIONAIS**

O cálculo da semestralidade é feito em função do número de créditos definidos na matrícula, que ocorre em cada período letivo, dividido em 06 parcelas iguais.

Por ocasião da matrícula, o candidato classificado efetuará o pagamento da primeira parcela da correspondente semestralidade (ver item 1.6.4 – página 16). O saldo da semestralidade será dividido em 05 parcelas iguais, tendo cada uma dessas como data de vencimento o último dia útil de cada mês.

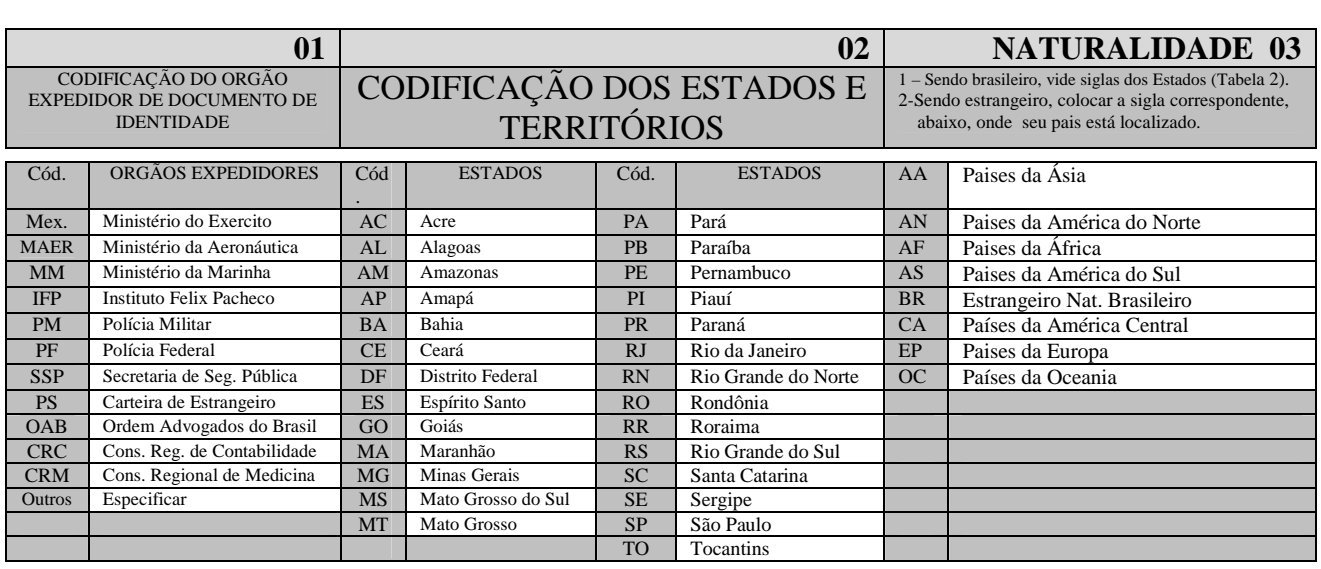

#### **ESTABELECIMENTOS DE ENSINO DA CIDADE DO RECIFE**

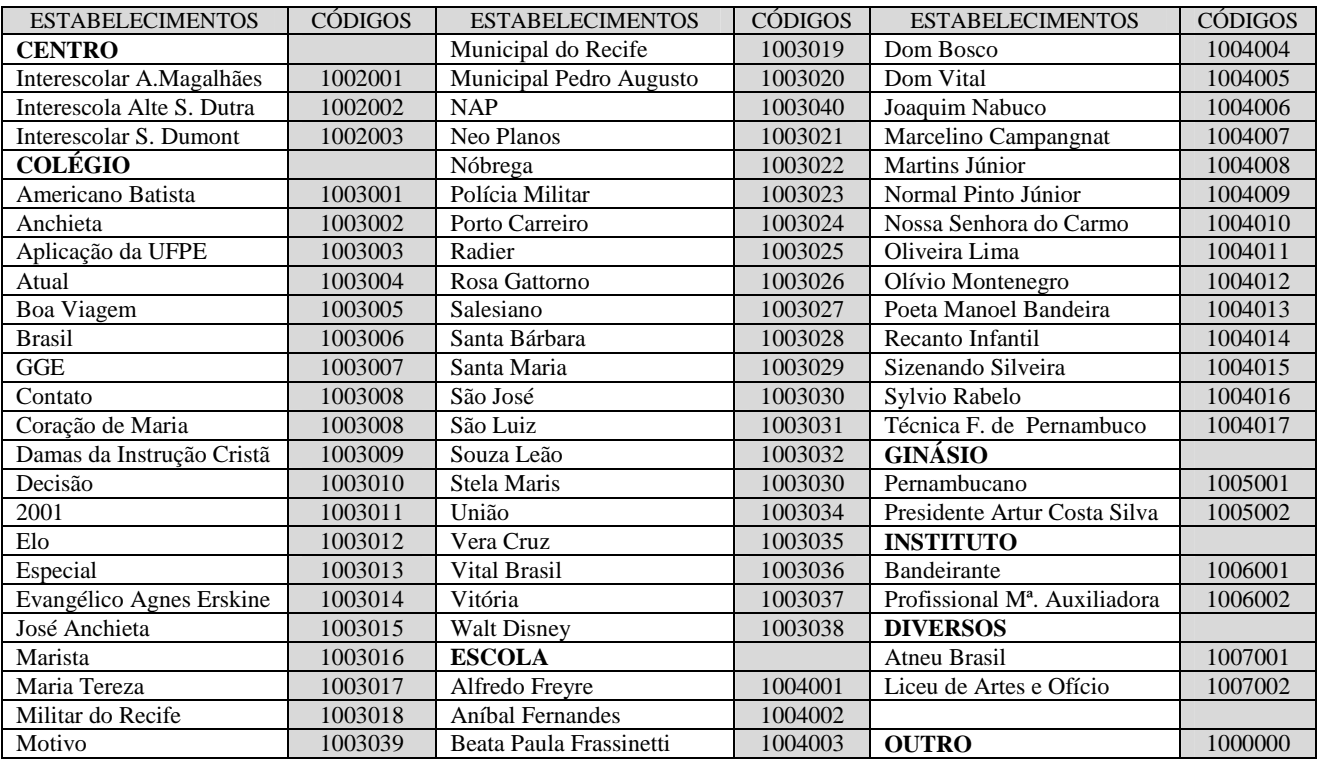

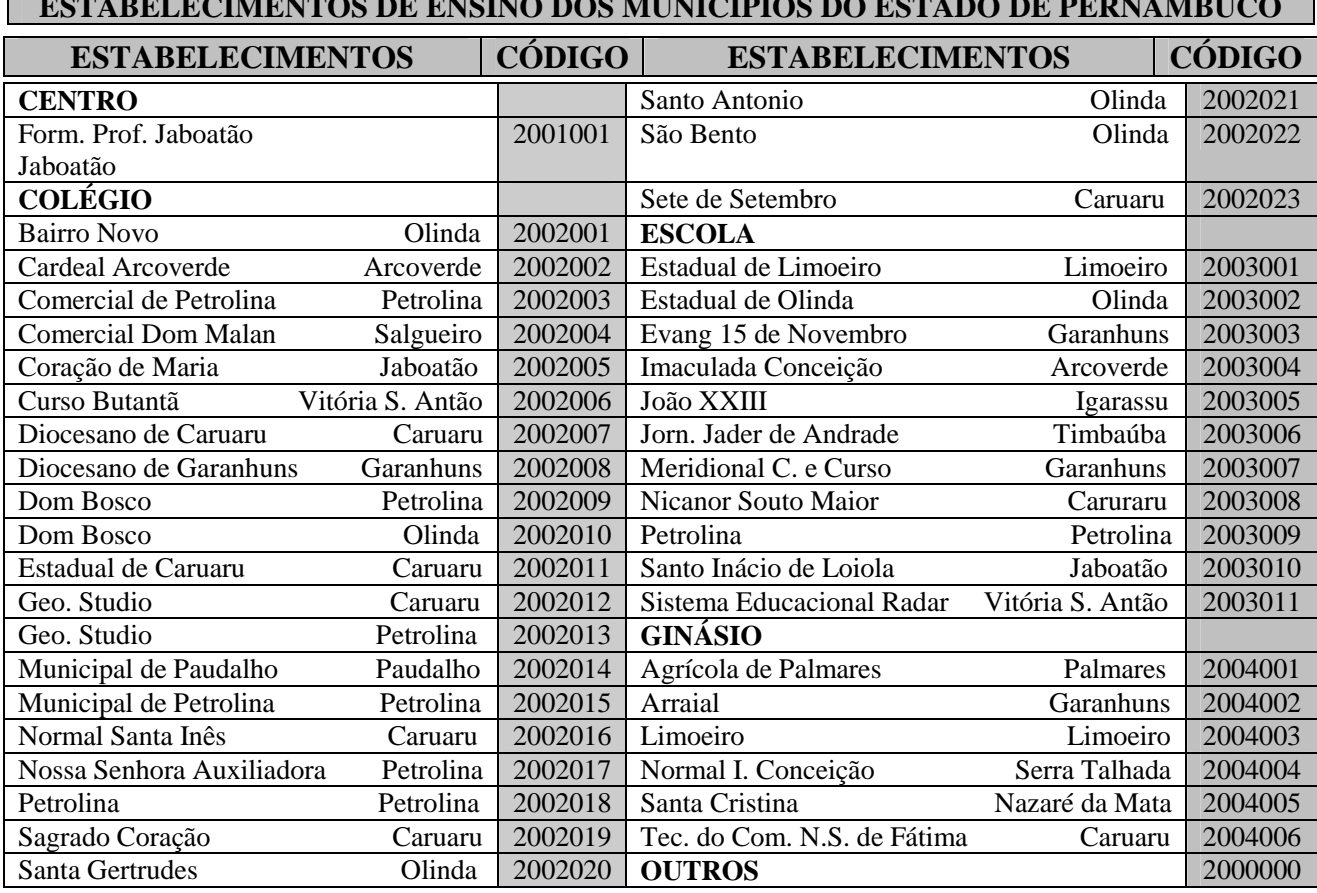

**ESTABELECIMENTOS DE ENSINO DOS MUNICÍPIOS DO ESTADO DE PERNAMBUCO** 

П

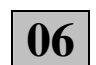

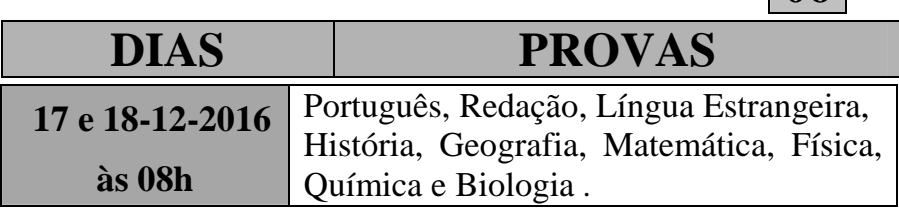

Observação: a prova de cada disciplina consta de 05 (cinco) questões, com nota de zero a cem.

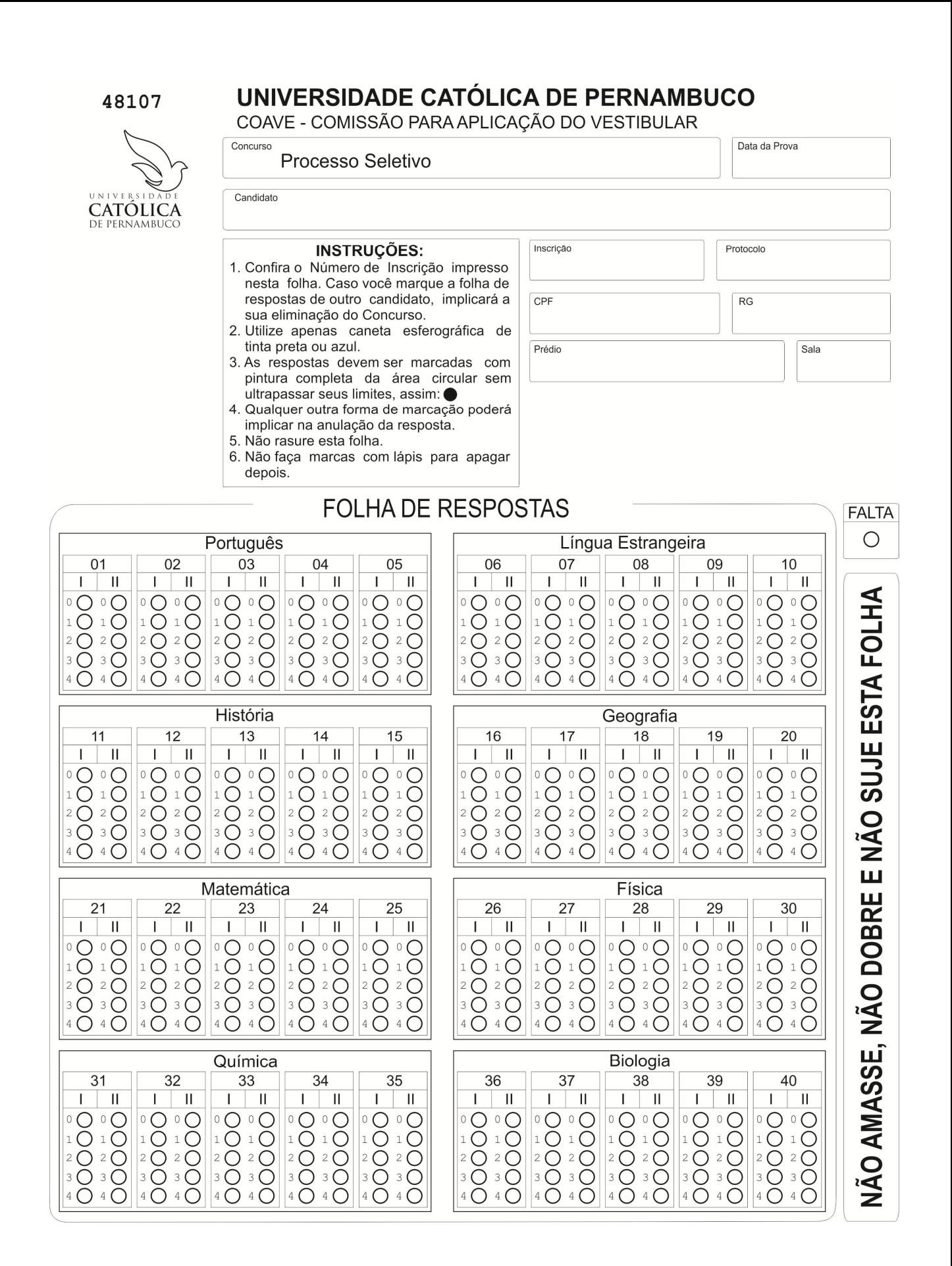

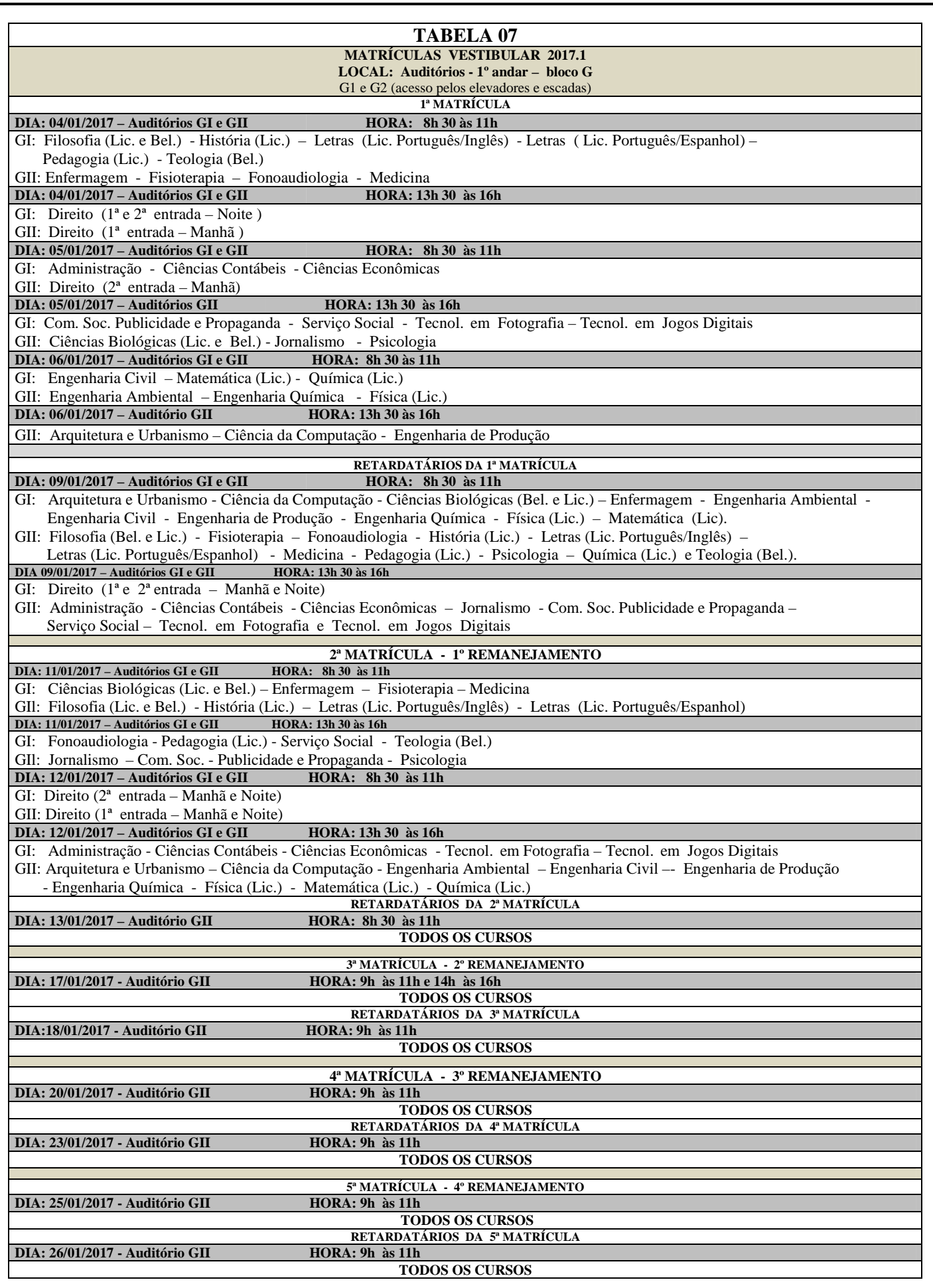

### **PROVA DE QUITAÇÃO DO SERVIÇO MILITAR 08**

#### **Todo cidadão brasileiro, dos 18 aos 45 anos de idade, deve estar EM DIA com o Serviço Militar. Verifique tal situação pelo quadro seguinte**

#### Quadro demonstrativo de situação EM DIA com o Serviço Militar.

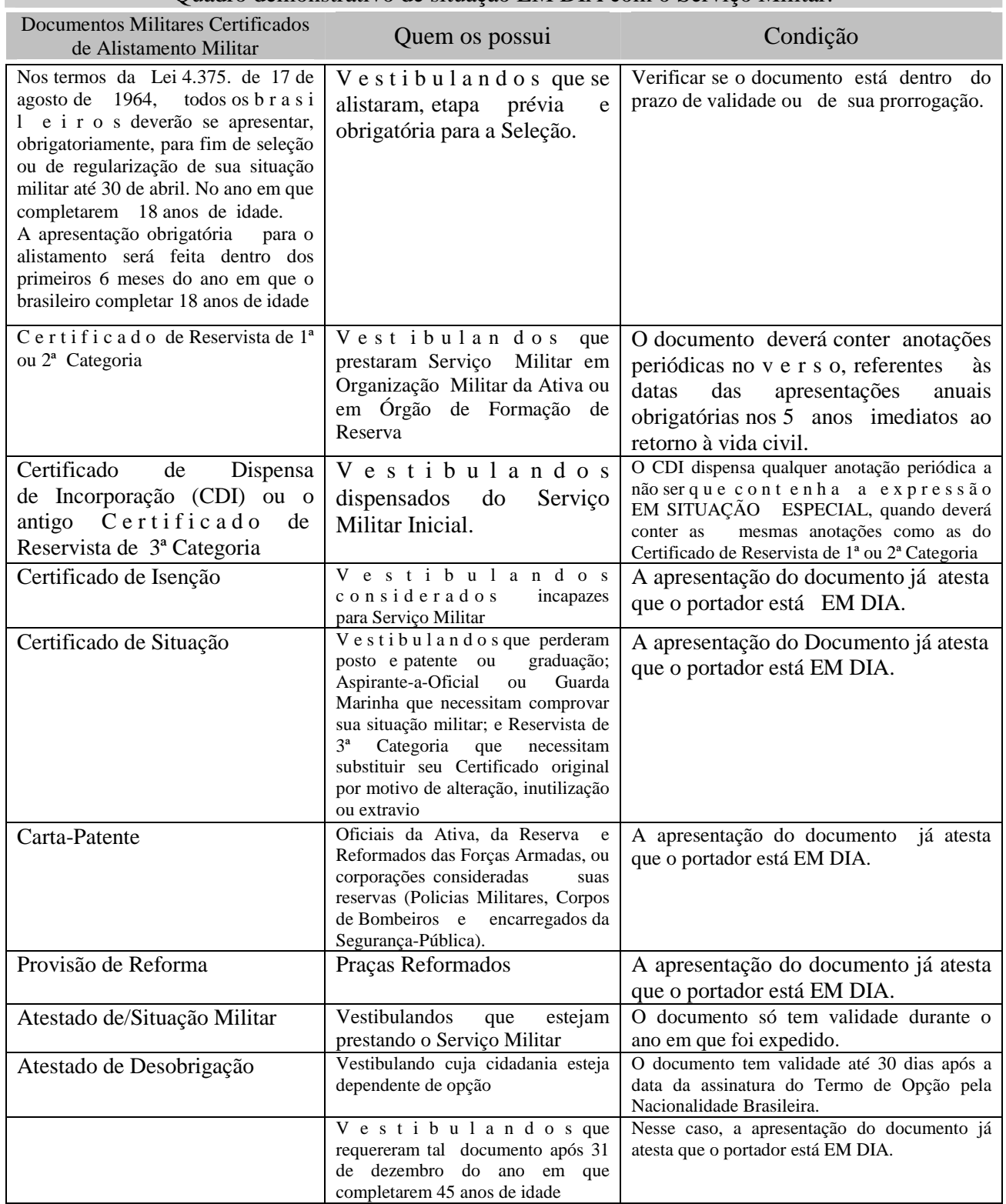

#### **TABELA 9 ENTREGA DE CERTIFICADOS DE MATRICULA VESTIBULANDOS 2017.1**

**Auditório G2 – Bloco G – 1º andar** 

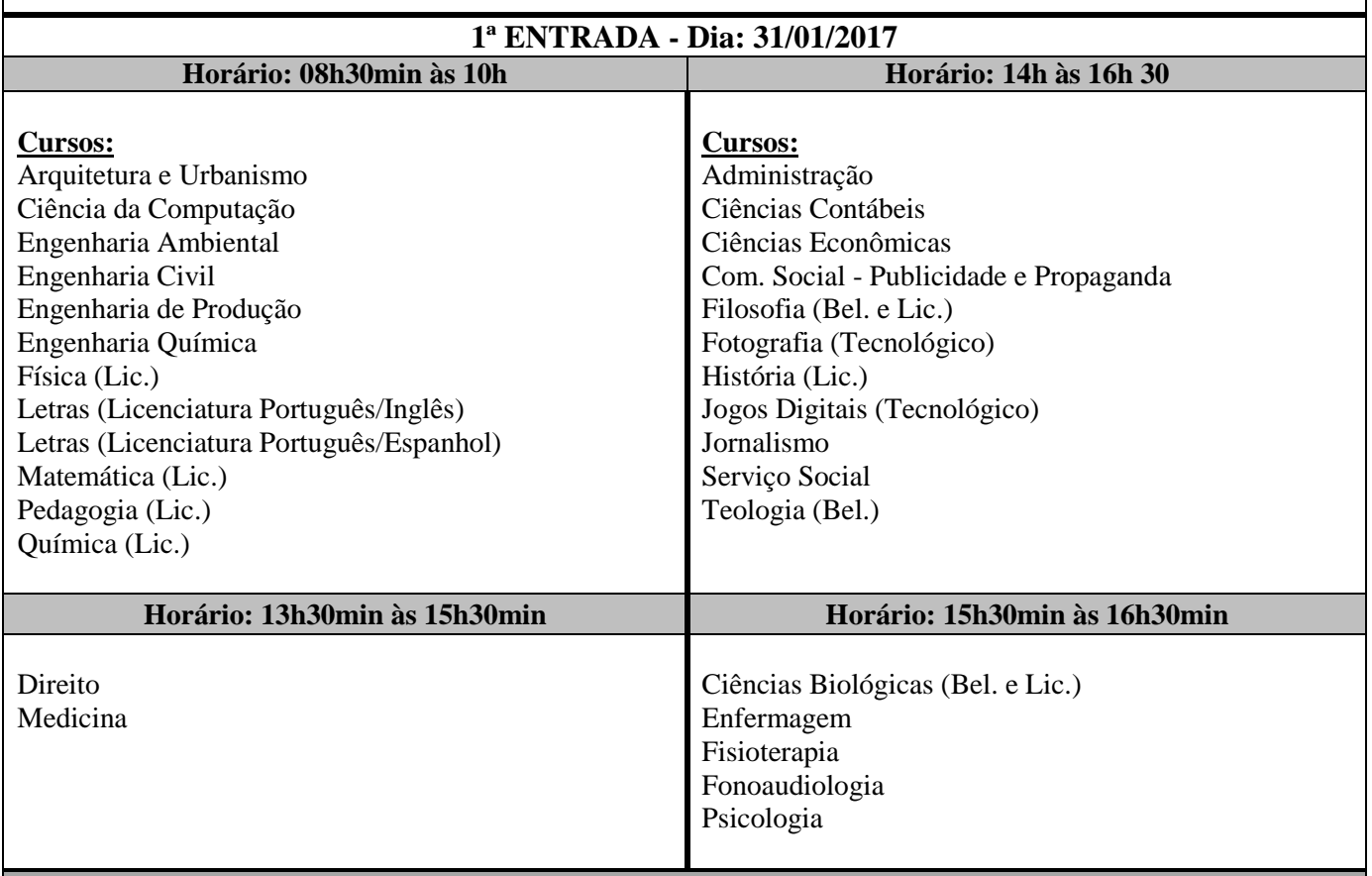

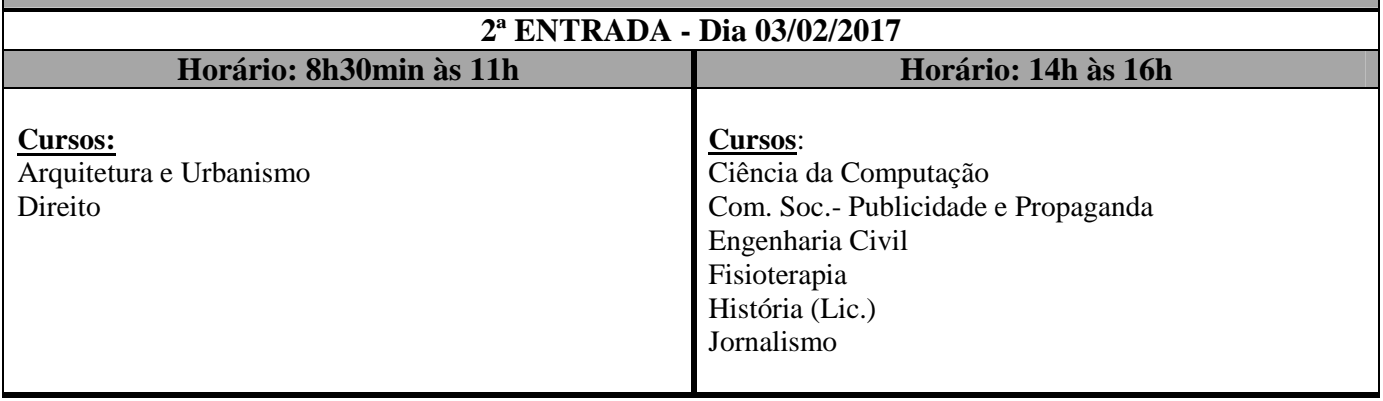

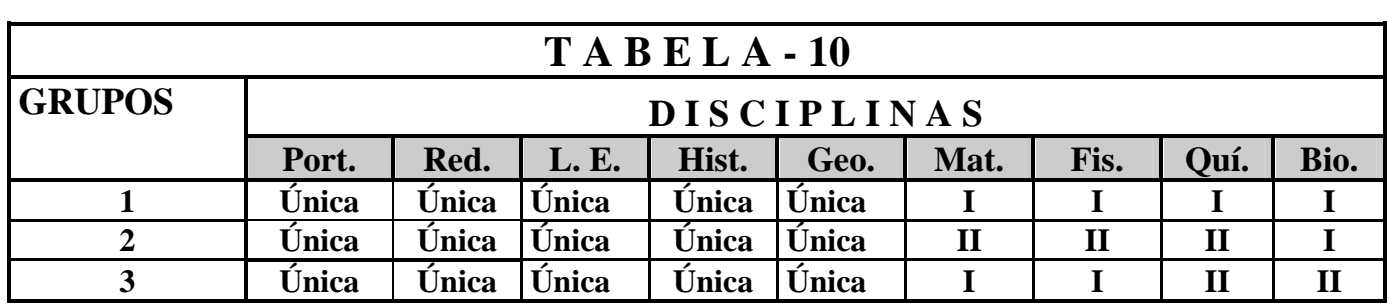

### **M A N U A L D O C A N D I D A T O**  *Q u e s t i o n á r i o S o c i o c u l t u r a l*

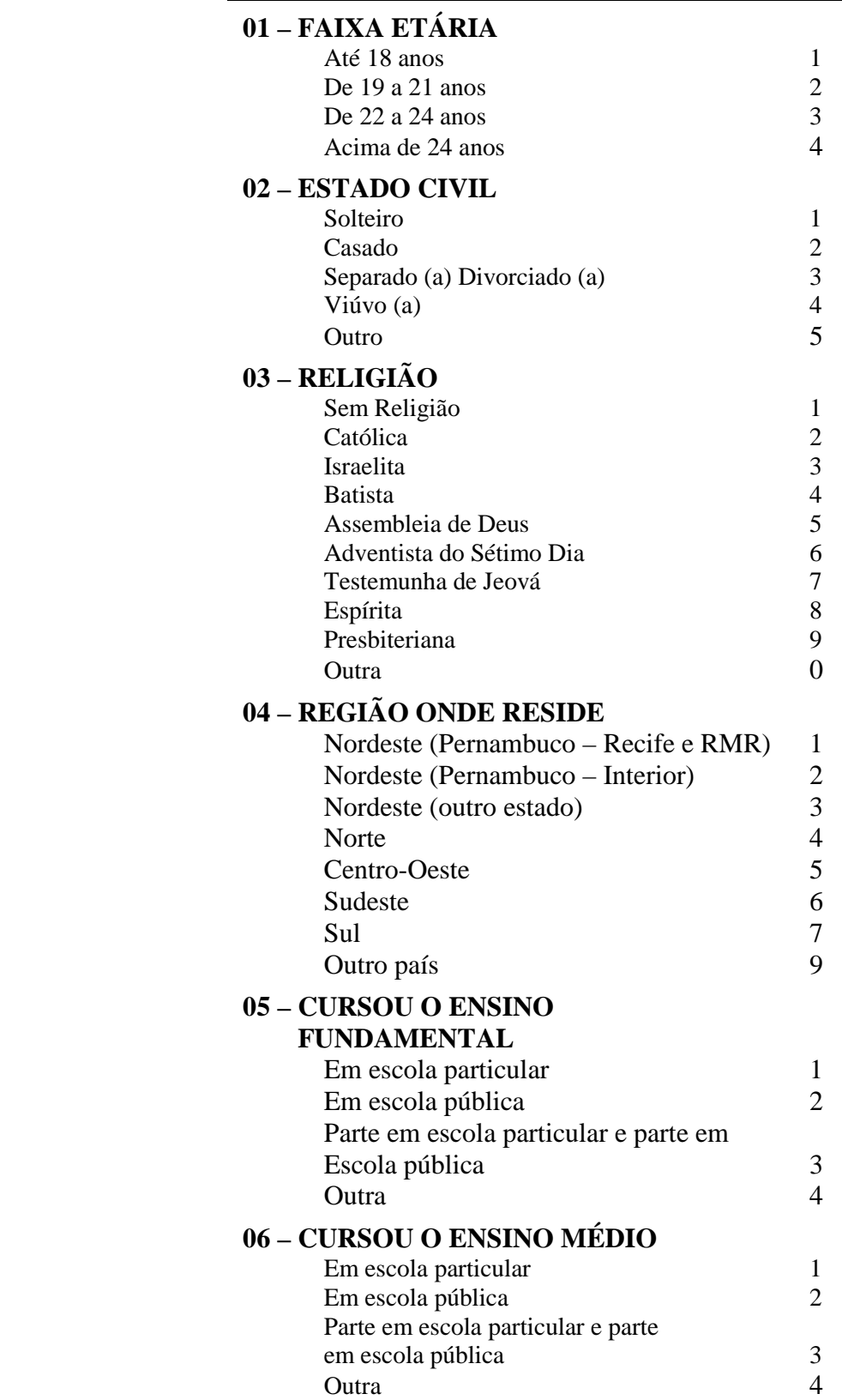

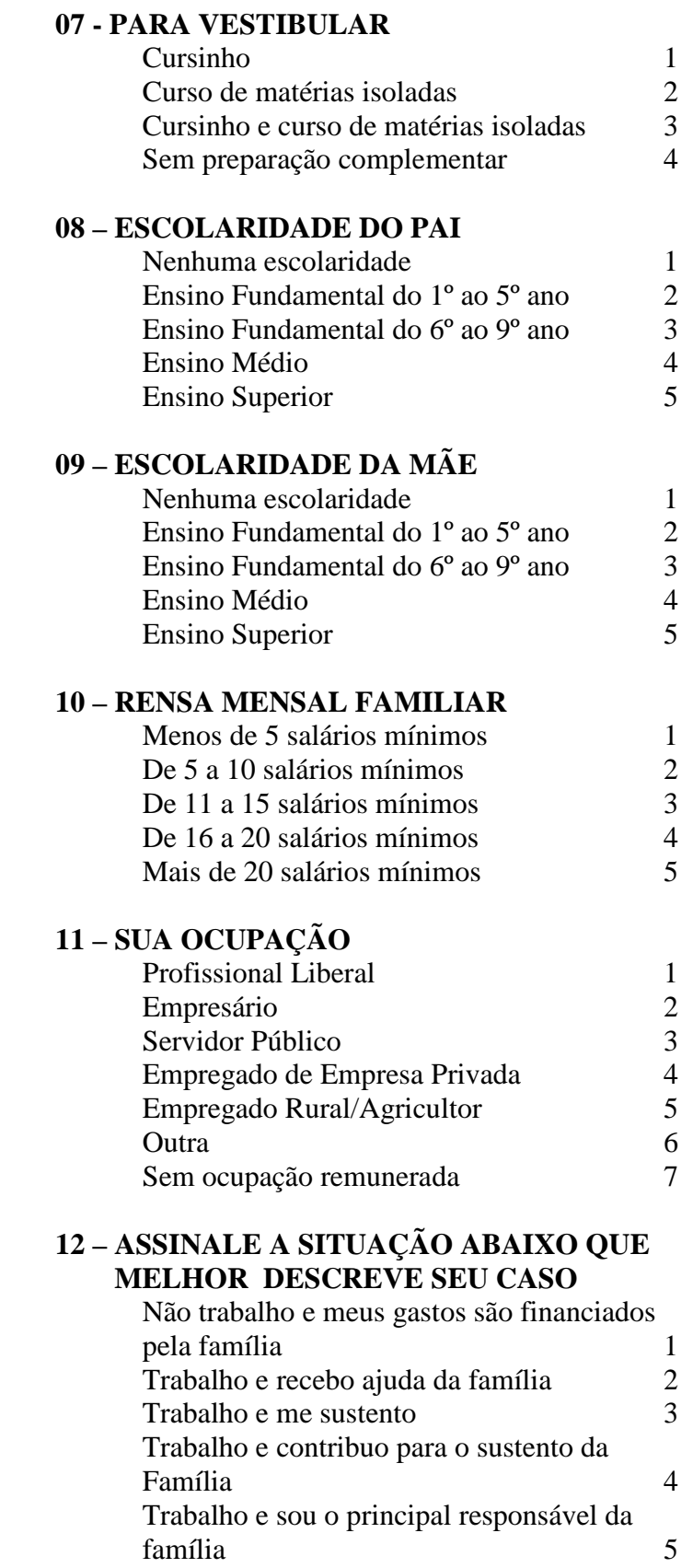

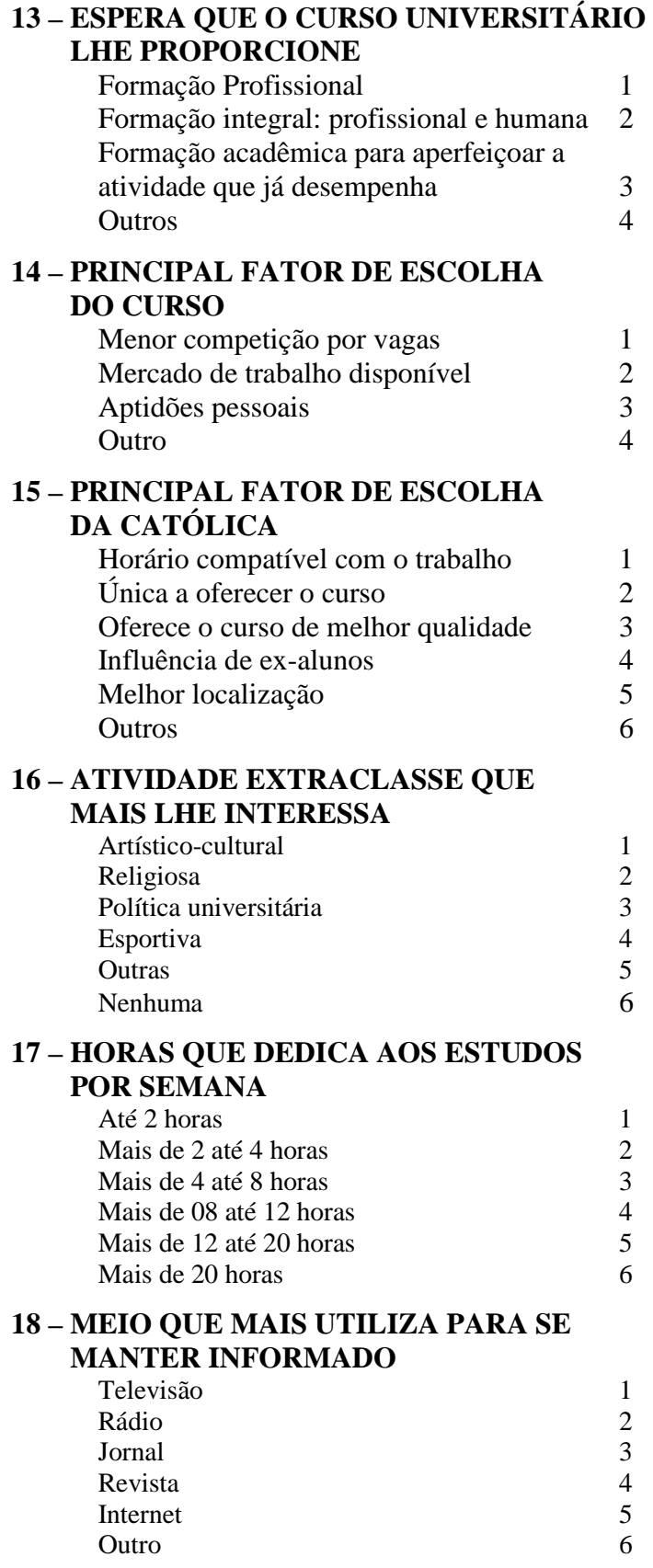

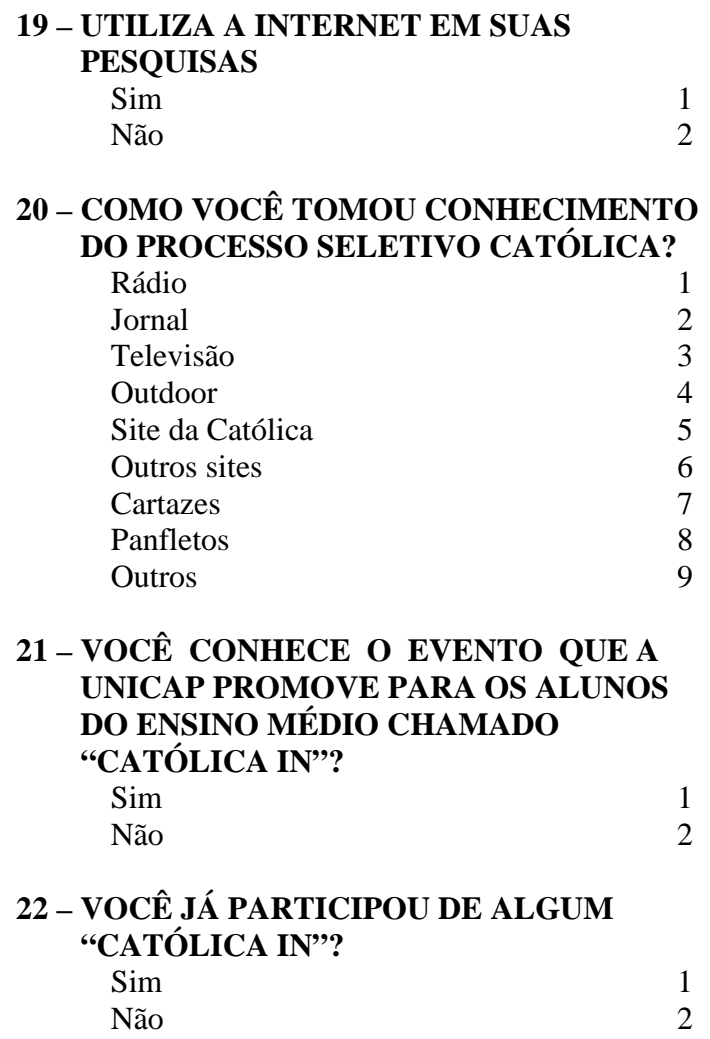

**27** 

#### **UNIVERSIDADE CATÓLICA DE PERNAMBUCO PRÓ-REITORIA ACADÊMICA COMISSÃO PARA APLICAÇÃO DO VESTIBULAR PROCESSO SELETIVO DE 2017.1**

#### **## ATO E D I T A L**

##TEX A Pró-reitoria Acadêmica da Universidade Católica de Pernambuco torna públicas, através do presente Edital, as normas e informações sobre o seu Processo Seletivo de 2017.1, a saber:

1 – inscrição: estarão abertas, de 07 de novembro a 07 de dezembro de 2016, as inscrições para o primeiro Processo Seletivo de 2017, que serão efetuadas mediante o pagamento de R\$ 130,00 (cento e trinta reais), através de boleto bancário, em qualquer Banco integrado ao Sistema de Compensação Nacional. A inscrição será feita pela Internet, em um único curso, no período de inscrição referido, direto no site da Universidade – www.unicap.br/vestibular. Será concedido o desconto de 50% sobre o valor da taxa para o candidato que, comprovadamente, estudou e concluiu todo o ensino médio em Escola Pública. O candidato deverá comparecer à sede da COAVE, na sala 002, bloco E, térreo, na rua do Príncipe, 526, Boa Vista, Recife, no horário das 08h30min às 11h30min ou das 13h30min às 15h30min, horário de Recife, de segunda-feira a sexta-feira, para comprovar com o histórico escolar ou declaração da Escola onde estudou, apresentando, no ato, duas vias do boleto para pagamento da taxa . Depois dessa etapa, o candidato deverá efetuar o pagamento da taxa de R\$ 65,00 (sessenta e cinco reais), até a data do vencimento, na Tesouraria da Universidade, no primeiro andar do bloco G, na rua do Príncipe, 526, Boa Vista, Recife, das 10h às 16h, horário de Recife, de segunda-feira a sexta-feira;

2 – o Manual do Candidato 2017.1, que contém as informações e as normas que regem o Concurso, que fazem parte integrante do presente Edital, encontrar-se-á no site da Universidade, www.unicap.br/vestibular, a partir de 24 de outubro de 2016;

3 - os cursos de graduação da UNICAP oferecidos no Processo Seletivo de 2017.1, de que trata o presente Edital, perfazem o total de trinta e dois, distribuídos em três grupos, com o total de 3010 (três mil e dez) vagas, indicados no Quadro - 01 deste Edital e no Quadro de Vagas, divulgado no Manual do Candidato, no site da Universidade, a partir de 24 de outubro de 2016. O candidato, para concorrer a uma das vagas oferecidas no curso de seu interesse, deverá fazer as 08 (oito) provas objetivas e mais a redação, podendo, se assim desejar, usar a nota da redação do ENEM 2015. A opção de usar a nota da redação do ENEM deverá ser indicada no ato do preenchimento da ficha de inscrição, no site www.unicap.br/vestibular;

4 – se o candidato não indicar o número de sua inscrição no ENEM 2015 na ficha de inscrição, subentende-se que ele irá fazer o Vestibular completo da UNICAP (provas objetivas e redação); se indicar o número de inscrição errado, fica entendido, também, que ele irá fazer o Vestibular completo; se digitar o número de inscrição no ENEM 2015 e não informar que deseja usar a nota da redação no Processo Seletivo, subentende-se igualmente que ele irá fazer o Vestibular completo (oito provas objetivas mais a redação);

5 – as informações sobre os cursos, seu funcionamento, atos legais de autorização, reconhecimento pelo MEC e renovação do reconhecimento encontram-se no Quadro - 02 e, também, encontrar-se-ão no site da Universidade, a partir de 24 de outubro de 2016. O número de alunos por turma, para os cursos oferecidos no Processo Seletivo de 2017.1, não excederá sessenta e cinco e as aulas para os referidos cursos funcionarão no Campus, na rua do Príncipe, 526, Boa Vista, Recife - PE. As atividades acadêmicas da Universidade Católica de Pernambuco são desenvolvidas de segunda a sexta-feira, nos três (03) turnos e nas manhãs dos sábados. O número de vagas e o turno de cada curso encontram-se no Quadro - 01 e, também, encontrar-se-ão no site www.unicap.br/vestibular; 6 – fica facultado à Universidade o direito de somente confirmar a matrícula do candidato na preferência do curso

em que for classificado se nessa, efetivamente, tiverem sido preenchidas, no mínimo, quarenta por cento, das correspondentes vagas ofertadas. Em não sendo atingido dito percentual, quarenta por cento, caberá ao candidato, alternativamente: a - ser matriculado em outro curso, do mesmo grupo, à sua escolha, se ainda houver vaga; b - receber, em devolução, o valor pago pela inscrição no Processo Seletivo de 2017.1;

7 – o valor do "crédito", base para o cálculo das mensalidades dos cursos de graduação, estabelecido por Portaria interna, vigente em 2016, poderá sofrer reajuste, a partir de janeiro de 2017;

8 – a Universidade Católica de Pernambuco torna público, também, por meio deste Edital, que, a seu critério, poderá abrir inscrições para quantas chamadas julgar necessárias, dentro do prazo de validade do Processo Seletivo de 2017.1, objeto do presente Edital, para preenchimento de vagas remanescentes em qualquer dos cursos de que tratam os itens 3, 5 e 6, obedecendo às mesmas normas estabelecidas para o Processo Seletivo de 2017.1. A seleção, nesse caso, poderá será feita somente pelas notas do ENEM , cujo ano será informado oportunamente, no site www.unicap.br/vestibular, onde também serão informados os cursos a serem oferecidos, com as respectivas vagas, os critérios de avaliação e de desempate.

9 – FIES/PROUNI - a Universidade Católica de Pernambuco esclarece que os recursos dos Programas FIES e PROUNI são administrados por órgãos do Governo Federal (FNDE e SESU/MEC), aos quais cabe conceder ou não os benefícios correspondentes (financiamentos e bolsas de estudo). Em razão do atual momento de instabilidade política e econômica, a UNICAP não tem como garantir o acesso aos ditos Programas, cujas regras estão sujeitas a alterações, nem como interferir no ato concessório dos respectivos benefícios, uma vez que é mera cumpridora das citadas regras e mediadora na operação de inscrição dos candidatos.

#### **NORMAS GERAIS**

 1. Inscrição − o candidato, para concorrer a uma das vagas oferecidas no curso de graduação do seu interesse, deverá inscrever-se em um único curso, mediante o preenchimento, por digitação, do formulário de inscrição, no site da Universidade, no período de 07/11/2016 a 07/12/2016. As informações específicas sobre o procedimento após a inscrição encontrar-se-ão no site da Universidade, www.unicap.br/vestibular, a partir de 25 de outubro de 2016.

A inscrição do candidato, que só estará efetivada após o pagamento da taxa de inscrição, implica aceitação das condições do Concurso e das decisões que possam ser tomadas pela Comissão para Aplicação do Vestibular - COAVE, em casos omissos.

2. Provas − as provas para os candidatos ao Vestibular, diferenciadas por grupo, serão aplicadas em uma única etapa, nos dias 17 e 18/12/2016. No dia 17/12/2016, para os candidatos aos cursos dos grupos 1 e 2, indicados no Quadro-01 deste edital e no Quadro de vagas no Manual do Candidato, no site. No dia 18/12/2016, para os candidatos aos cursos do grupo 3, indicados no Quadro-01 e no Quadro de vagas no Manual do Candidato, no site da Universidade. As provas serão aplicadas no campus da Universidade, situado na rua do Príncipe, 526, Boa Vista, Recife. O horário das provas será das 08h às 13h30min, horário de Recife, exceto para os candidatos que vão usar a nota da redação do ENEM 2015, que será das 08h às 11h30min, horário de Recife. O candidato deverá apresentar-se no local de provas com bastante antecedência, portando seu cartão de identificação e mais um documento oficial de identificação com fotografia. As provas de conhecimento de Português, Redação, Língua Estrangeira – Inglês, Espanhol ou Francês – História, Química, Física, Biologia, Geografia e Matemática abrangem os conteúdos programáticos dos cursos de ensinos fundamental e médio, ou equivalentes, constantes do Programa do Vestibular, disponível no site da Universidade, www.unicap.br/vestibular. Cada prova terá cinco questões de proposições múltiplas, com cinco proposições cada uma.

3. Classificação e Admissão − o processo de classificação, os critérios de eliminação, os critérios de desempate e as normas que regem o processo de admissão encontrar-se-ão, em detalhes, no Manual do Candidato 2017.1, parte integrante deste Edital, no site www.unicap.br/vestibular, a partir de 24 de outubro de 2016.

4. Convocação após o último remanejamento – ficará a critério da Universidade convocar candidatos para a matrícula em cursos com vagas não preenchidas até o término do último remanejamento constante do Calendário de Eventos. Dita convocação será feita a partir da relação dos classificáveis e ainda não classificados, para cada curso com vagas disponíveis, respeitadas as médias e as preferências, com prevalência das médias, o que será feito em ordem decrescente das médias até o preenchimento das vagas existentes em cada preferência de curso. Essa convocação não resultará de remanejamento e, portanto, não alcançará os candidatos classificados e já matriculados até o último remanejamento acima referido, inclusive. A convocação poderá ser feita por telefone e/ou por e-mail, informados pelo candidato no ato da inscrição.

5. Reopção – ficará a critério da Universidade oferecer reopção de cursos, dentro de um mesmo grupo, após a última matrícula, para preenchimento de vagas, ainda existentes em alguns cursos, para candidatos não eliminados e ainda não classificados. Se a Universidade decidir oferecer a reopção, os cursos com respectivas vagas e o calendário da reopção serão informados, oportunamente, no site www.unicap.br/vestibular.

 6. Não será permitido portar e/ou usar qualquer equipamento eletrônico de comunicação. O candidato que for flagrado portando ou usando qualquer equipamento de comunicação ou tentando usar de qualquer meio fraudulento será eliminado do Concurso, objeto do presente Edital.

7. A caneta esferográfica azul ou preta a ser usada pelo candidato deve ter o corpo transparente.

8. Resultado − o resultado do Concurso será divulgado em obediência ao calendário de eventos, na mônita da Pró-reitoria Acadêmica, no hall do bloco G, térreo, no Campus e no site www.unicap.br/vestibular.

9. Prazo de validade − o prazo de validade do Processo Seletivo de 2017.1, objeto do presente Edital, expirarse-á no dia 31 de maio de 2017.

### **QUADRO - 01 VAGAS PARA O PROCESSO SELETIVO 2017.1**

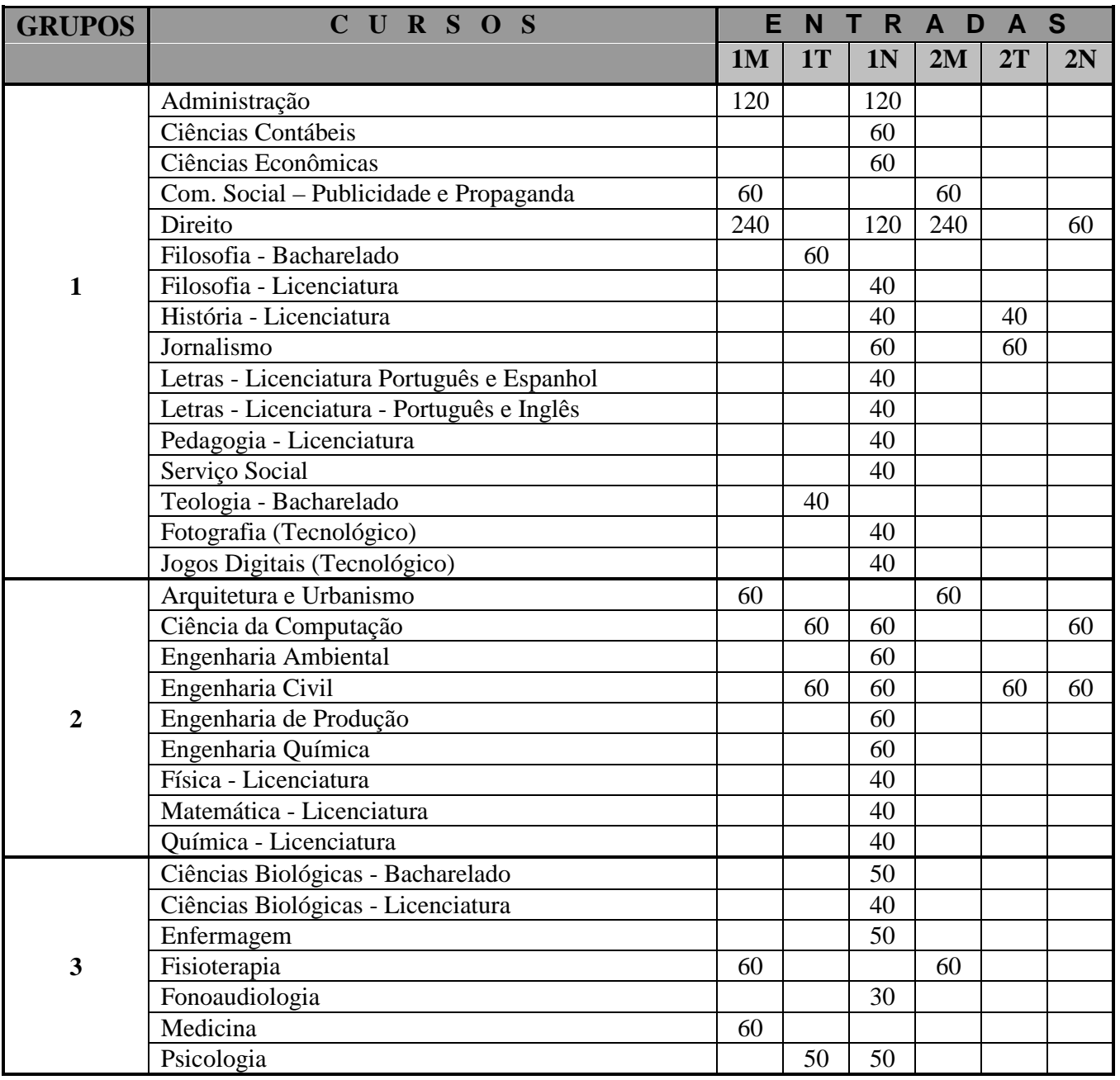

 **Observações:** 

**(01) Os Cursos diurnos poderão ter disciplinas oferecidas, também, no turno da noite.** 

**(02) Os cursos noturnos poderão ter aulas aos sábados, preferencialmente ministradas pela manhã.** 

- **(03) O horário do curso de Medicina é integral (manhã e tarde).**
- **(04) O curso de Enfermagem do turno noite poderá ter atividades, também, no turno da tarde.**
- **(05) No total de vagas oferecidas para os cursos com ingresso em 2017, estão incluídas aquelas destinadas ao PROUNI e ao FIES, com preferência destas sobre as demais.**

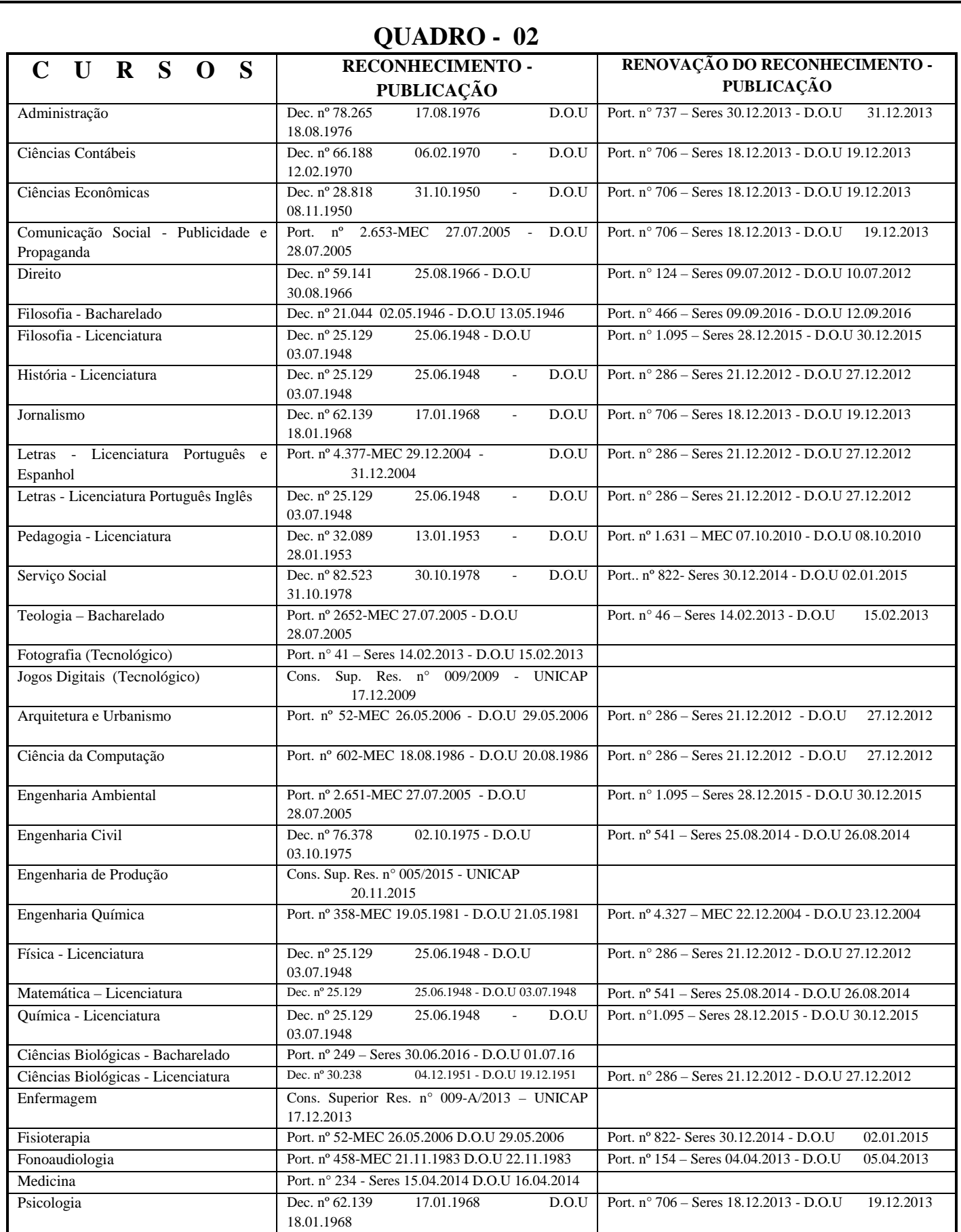

Legenda: T = Tarde, N = Noite, M = Manhã 1 = Primeira entrada, 2 = Segunda entrada

##DAT Recife, 24 de outubro de 2016 ##ASS Profa. Dra. Aline Maria Grego Lins ##CAR Pró-reitora Acadêmica

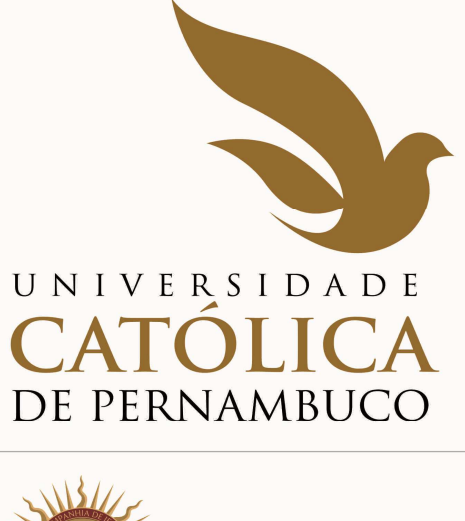

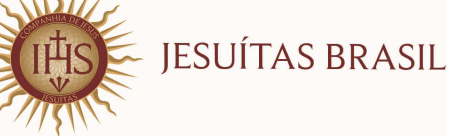

## **MANUAL DO CANDIDATO – 2017.1**

 **DIAGRAMAÇÃO C O A V E** 

**Contra Capa**